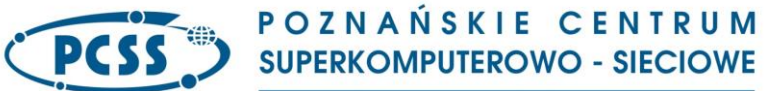

## **PN 69/09/2023 – oprogramowanie\_urzadzenia\_pomiar\_symulacja\_bezpieczenstwo\_5G IV. SZCZEGÓŁOWE WYMAGANIA DOTYCZĄCE PRZEDMIOTU ZAMÓWIENIA**

### **1. Informacje ogólne**

Przedmiotem zamówienia jest dostawa zestawu narzędzi pomiarowych w postaci oprogramowania oraz urządzeń do pomiarów, symulacji i badania bezpieczeństwa sieci 4G i 5G na potrzeby realizacji prac w projekcie pn. "Krajowe laboratorium sieci i usług 5G wraz z otoczeniem". Zestaw narzędzi pomiarowych składa się z następujących elementów:

- − Wirtualny System Pomiarowy L1-L3 (G1)
- − Wirtualna aparatura pomiarowa do badania bezpieczeństwa sieci i aplikacji (G2)
- − Aparatura pomiarowa do badania rdzenia sieci 4G/5G (G3-A)
- − Wirtualna aparatura pomiarowa do badania rdzenia sieci 5G (G3-B)
- − Stacje zarządzania (S1)

## **2. Wirtualny System Pomiarowy L1-L3 (G1)**

### **2.1. Wymagania szczegółowe**

Poniżej przedstawiono szczegółowe wymagania dla Wirtualnego Systemu Pomiarowego L1-L3 (G1) nazywanego w tym punkcie dla uproszczenia "Wirtualnym systemem pomiarowym".

### **2.1.1. Określenie typów wykonywanych pomiarów**

Pomiary wykonywane będą w laboratorium w oparciu o dedykowany sprzęt i oprogramowanie dostarczone do niego.

#### **2.1.2. Interfejs użytkownika**

Interfejs użytkownika Wirtualnego Systemu Pomiarowego L1-L3 (G1) musi spełniać wymagania przedstawione w punktach: 2.1.2.1-2.1.2.5.

#### **2.1.2.1. Dostęp do Wirtualnego systemu pomiarowego**

Wymagania dostępu do Wirtualnego systemu pomiarowego:

- Wirtualny system pomiarowy musi umożliwiać wykonywanie jednoczesnych pomiarów przez co najmniej dwóch użytkowników jednocześnie wykorzystując dostępne (nie zajęte przez innego użytkownika) interfejsy pomiarowe.
- Przygotowywanie konfiguracji pomiarów offline (bez rezerwacji zasobów sprzętowych urządzenia pomiarowego lub portów wyniesionych).

#### **2.1.2.2. Funkcjonalność interfejsu**

Podstawowe funkcje interfejsu użytkownika Wirtualnego systemu pomiarowego

- Definiowanie pomiarów oraz podgląd ich wyników za pomocą graficznego interfejsu użytkownika (ang. GUI)
- Kreatory umożliwiające szybkie przygotowanie konfiguracji wybranych testów
- Możliwość automatycznego zapisywania wszystkich wyników pomiarów w dostosowany sposób
- Edytor ruchu typu iMIX
- Rejestracja komend wykonywanych w czasie testu (ang. command sequencer / command recorder) w celu ich późniejszego automatycznego powtórzenia

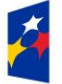

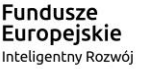

Rzeczpospolita Polska

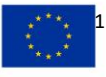

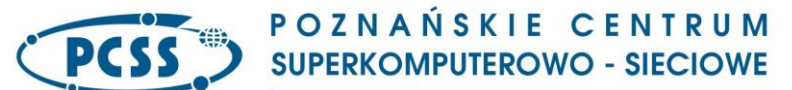

o Wykonywanie operacji sprawdzania warunków logicznych oraz określonych komend na podstawie ich wyniku

▪ If, Else, Else if, While, Goto, Do, Continue, Break

#### **2.1.2.3. Kreator testów konwergencji sieci**

Kreator konfiguracji testu weryfikującego konwergencję sieci IPv4 oraz IPv6 dla następujących protokołów

- BGP (Single / Multihop)
- OSPFv2
- OSPFv3
- RIP
- IS-IS

Kreator musi pozwalać na przygotowanie konfiguracji emulowanej sieci uwzględniającej:

- Emulację odpowiednich routerów
- Opcje protokołu routingu
- Liczbę tras
- Przygotowanie ruchu generowanego między routerami badanymi

Testy muszą bazować na dokumencie IETF draft-ietf-bmwg-igp-dataplane-conv-meth-15. Opcje testu:

- Local interface failure
- Remote interface failure
- Loss of adjacency
- Route withdrawal
- Cost change
- ECMP local interface failure
- ECMP remote interface failure
- Awaria wywołana na podstawie skryptu zdefiniowanego przez użytkownika

Kreator musi przygotować kompletny, automatyczny scenariusz testu (end-to-end). Wyniki muszą być prezentowane w zindywidualizowanym raporcie.

#### **2.1.2.4. Generowane raporty**

Wymagania dla generowania raportów:

- Tworzenie zindywidualizowanych raportów dla przeprowadzonych pomiarów, zawierających konfigurację parametrów testu
- Umożliwiający wybór prezentowanych wyników
- Wykorzystanie zdefiniowanego przez użytkownika wzorca dokumentu (ang. template)
- Tworzenie raportów na podstawie zapisanych wyników pomiarów
- Tworzenie raportu w formie plików PDF i HTML

#### **2.1.2.5. Interfejs API**

Wymagane jest udostępnienie interfejsu API pozwalające na realizację wybranych funkcji dostępnych poprzez graficzny interfejs sterowania Wirtualnym systemem pomiarowym (GUI) w formacie REST, tcl and Python.

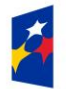

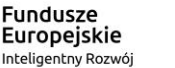

Rzeczpospolita Polska

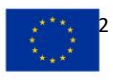

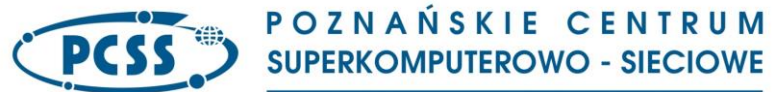

**PN 69/09/2023 – oprogramowanie\_urzadzenia\_pomiar\_symulacja\_bezpieczenstwo\_5G 2.1.3. Określenie wymagań dla środowiska wirtualizacji oraz wirtualnych typów interfejsów** Dostarczony Wirtualny System Pomiarowy L1-L3(G1) musi być kompatybilny z platformą do wirtualizacji VMware ESXi 7.0 lub 8.0 oraz platformą otwarto źródłową KVM i/lub QEMU i pozwalać na realizację wspólnego scenariusza pomiarowego realizowanego na podstawie tej samej konfiguracji i prezentującego zebrane dla całego testu wyniki.

Cechy Wirtualnego systemu pomiarowego:

- Jednoczesna obsługę co najmniej 4 użytkowników wykonujących pomiary,
- Synchronizacja czasu co najmniej poprzez NTP (Network Timing Protocol).

Wirtualny system pomiarowy musi udostępniać równocześnie możliwość korzystania z wirtualnych interfejsów pomiarowych:

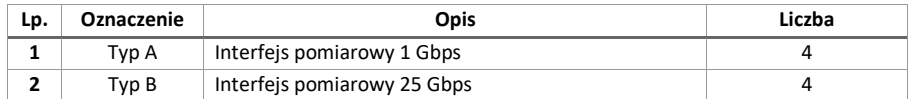

# **2.1.3.1. Szczegółowe wymagania dla modułu zawierającego interfejsy typu A (1GE)**

- Wymagania dla interfejsu pomiarowego pracującego z prędkością 1Gb/s:
	- 1) Praca w każdym z trybów: 1GE, 100MB 2) Tryb generowania ramek
		- a. Generowanie ramek/pakietów z prędkością ustaloną dla całego portu ( ang. port based)
		- b. Generowanie ramek/pakietów z prędkością ustaloną indywidulanie dla pojedynczego strumienia danych ( ang. stream based)
		- c. Generowanie ramek/pakietów w trybie burst (liczba pakietów generowanych z maksymalną prędkością przy zachowaniu średniej szybkości w okresie czasu)
		- d. Generowanie ruchu przez określony czas
	- 3) Możliwość zmiany szybkości generowania ramek bez konieczności zatrzymywania generatora i analizatora ruchu
	- 4) Generowanie ramek o wielkości co najmniej w zakresie od minimum 60 do maksimum 8000 oktetów (nie wliczając pola CRC).

### **(Parametr dodatkowo punktowany)**

- 5) Pomiary w czasie rzeczywistym dla generowanego strumienia danych
	- a. Liczba ramek nadanych i odebranych
	- b. Liczba ramek zawierających błędy FCS
	- c. Minimalne, Maksymalne i średnie opóźnienie dla ramek odbieranych
	- d. Liczba ramek odrzuconych
- 6) Pomiary w czasie rzeczywistym dla portu pomiarowego
	- a. Liczba błędów PRBS
	- b. Liczba błędów FCS
	- c. Liczba nadawanych i odbieranych ramek

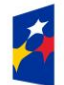

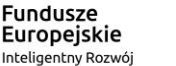

Rzeczpospolita Polska

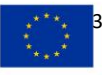

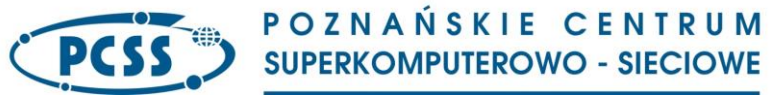

#### **PN 69/09/2023 – oprogramowanie\_urzadzenia\_pomiar\_symulacja\_bezpieczenstwo\_5G**  7) Rozdzielczość znacznika czasu (ang. timestamp) dla ramek nadawanych – 1ms

- 8) Wielkość bufora dla przechwytywania danych co najmniej 1MB z możliwością definiowania filtra na podstawie którego przechwytywane będą dane.
- 9) Pomiar opóźnienia w trybach LIFO, LILO, FIFO, FILO
- 10) Emulacja sieci z protokołem BGP
	- a. Co najmniej 1 000 sesji IPv4
	- b. Co najmniej 1 000 sesji IPv6
	- c. Generowanie co najmniej 100 000 tras IPv4
	- d. Generowanie co najmniej 100 000 tras IPv6
	- e. Emulacja co najmniej 100 routerów PE dla sieci VPN
	- f. Generowanie co najmniej 100 000 tras dla sieci VPN

## **2.1.3.2. Szczegółowe wymagania dla modułu zawierającego interfejsy typu B (25GE)**

Wymagania dla interfejsu pomiarowego pracującego z prędkością 25Gb/s:

- 1) Praca w każdym z trybów: 25GE, 10GE
	- 2) Odbiór i prezentowanie podstawowych statystyk dla strumieni danych
	- 3) Odbiór i prezentowanie podstawowych statystyk dla strumieni danych w zakresie opóźnień
	- 4) Tryb generowania ramek
		- a. Generowanie ramek/pakietów z prędkością ustaloną dla całego portu ( ang. port based)
		- b. Generowanie ramek/pakietów z prędkością ustaloną indywidulanie dla pojedynczego strumienia danych ( ang. stream based)
		- c. Generowanie ramek/pakietów w trybie burst (liczba pakietów generowanych z maksymalną prędkością przy zachowaniu średniej szybkości w okresie czasu) d. Generowanie ruchu przez określony czas
		-
- 5) Możliwość zmiany szybkości generowania ramek bez konieczności zatrzymywania generatora i analizatora ruchu
- 6) Generowanie ramek o wielkości co najmniej w zakresie od minimum 60 do maksimum 8000 oktetów (nie wliczając pola CRC).

### **(Parametr dodatkowo punktowany)**

- 7) Pomiary w czasie rzeczywistym dla generowanego strumienia danych
	- a. Liczba ramek nadanych i odebranych
	- b. Liczba błędów typu "out of sequence"
	- c. Liczba ramek zawierających błędy FCS
	- d. Minimalne, Maksymalne I średnie opóźnienie dla ramek odbieranych
	- e. Jitter

<sup>:</sup>undusze

- 8) Pomiary w czasie rzeczywistym dla portu pomiarowego
	- a. Liczba błędów PRBS
	- b. Liczba błędów FCS
	- c. Liczba nadawanych i odbieranych ramek
- 9) Rozdzielczość znacznika czasu (ang. timestamp) dla ramek nadawanych 1ms

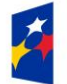

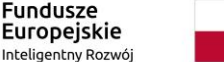

Rzeczpospolita Polska

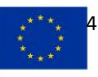

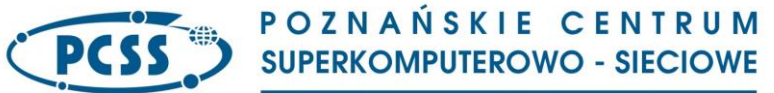

**PN 69/09/2023 – oprogramowanie\_urzadzenia\_pomiar\_symulacja\_bezpieczenstwo\_5G**  10) Wielkość bufora dla przechwytywania danych – co najmniej 1MB z możliwością definiowania

- filtra na podstawie którego przechwytywane będą dane.
- 11) Pomiar opóźnienia w trybach LIFO, LILO, FIFO, FILO
- 12) Emulacja sieci z protokołem BGP
	- a. Co najmniej 1 000 sesji IPv4
	- b. Co najmniej 1 000 sesji IPv6
	- c. Generowanie co najmniej 100 000 tras IPv4
	- d. Generowanie co najmniej 100 000 tras IPv6
	- e. Emulacja co najmniej 100 routerów PE dla sieci VPN
	- f. Generowanie co najmniej 100 000 tras dla sieci VPN

## **2.1.4. Emulacja sieci i protokołów oraz generowanie i analiza ruchu sieciowego**

Wirtualny System Pomiarowy musi zapewnić możliwość emulacji sieci i protokołów oraz generowanie i analizę ruchu sieciowego. Poniżej przedstawiono szczegółowe wymagania.

#### **2.1.4.1. Emulacja sieci i protokołów**

Wirtualny System Pomiarowy musi zapewnić wsparcie dla emulacji poniższych sieci i protokołów.

#### **2.1.4.1.1. Protokoły stosowanych w sieciach typu Metro oraz Enterprise**

Wykaz sieci i protokołów stosowanych w sieciach typu Metro oraz Enterprise.

## **2.1.4.1.1.1. Sieci i przełączniki wykorzystujące protokoły spanning-tree**

Wymagane funkcjonalności:

- Emulacja sieci i przełączników wykorzystujących protokoły Spanning tree (STP) oraz Rapid Spanning Tree (RSTP)
- Emulacja wielu przełączników (mostów) w jednym segmencie LAN
- Emulacia przełącznika głównego (root bridge)
- Emulacja przełącznika nie będącego przełącznikiem głównym (non-root bridge)
- Emulacja topologii, w której przełącznik główny znajduje się za przełącznikiem nie będącym przełącznikiem głównym
- Weryfikacja wyboru przełącznika głównego (root bridge election)
- Weryfikacja obsługi BPDU przez badane urządzenie (DUT)
- Modyfikacja wartości liczników Hello, Max Age, Forward Delay, Hold Count
- Rozpoczęci i zakończenie generowania BPDU w celu weryfikacji czy badane urządzenie (DUT) zmieniło rolę portu
- Sekwencyjne włączanie i wyłączanie emulowanych przełączników i portów
- Sekwencyjne i interaktywne wysyłanie komunikatów STP topology change notifications (TCN) w celu wyczyszczenia tablic MAC badanego urządzenia
- Monitorowanie w czasie rzeczywistym wymiany BPDU. Obsługa dwukierunkowego dekodowania w czasie rzeczywistym BPDU w celu obserwacji i weryfikacji zdarzeń protokołu ST/RSTP
- Emulacja stanu portu oraz roli portu
- Testowanie algorytmu protokołu STP (STA)
- Symulacja zmiany topologii w celu weryfikacji wyboru ścieżki zapasowej
- Weryfikacja konwergencji protokołu (STP/RSTP)

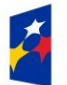

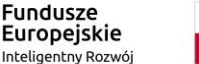

Rzeczpospolita Polska

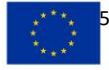

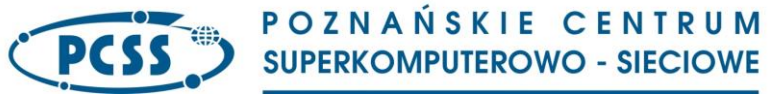

**PN 69/09/2023 – oprogramowanie\_urzadzenia\_pomiar\_symulacja\_bezpieczenstwo\_5G**  • Emulacja trybu punkt-punkt (point-to-point) dla protokołu RSTP dla portów Ethernet

- pracujących w trybie pełnego dupleksu (full-duplex)
- Testowanie wstecznej kompatybilności protokołu RSTP z protokołem STP
- Prezentacja stanu, parametrów i liczników dla przełącznika:
	- o Port ID
	- o Bridge ID
	- o Elected Root ID
	- o Elected Regional Root ID
	- o Designated Bridge ID
	- o TX/RX BPDU
	- o TX/RX BPDU Flag
	- o TX/RX TC-bit Set
	- o TX/RX TC Ack
	- o TX/RX TCN
	- o TX/RX Proposals
	- o TX/RX TC Agree
	- o TX/RX Port Role
	- o TX/RX Port State
	- o VLAN ID
	- Wykorzystywane i implementowane standardy
		- o IEEE 802.1D, 2004, Spanning Tree Protocol
		- o IEEE 802.1W, Rapid Spanning Tree Protocol
		- o IEEE 802.1Q, 2003, VLAN Tagging

## **2.1.4.1.1.2. Sieci i urządzenia wykorzystujące protokół IGMP/MLD**

Wymagane funkcje:

• Emulacja hosta

- o Obsługa protokołów IGMP v1, v2 i v3
- o Obsługa protokołów MLD v1 i v2
- o Emulacja hostów generujących komunikaty IGMP/MLD na porcie
- o Emulacja dołączenia do grup multicast na porcie
- o Interaktywne i sekwencyjne generowanie komunikatów IGMP/MLD report oraz leave
- o Konfiguracja maksymalnej częstotliwości wysyłania komunikatów IGMP/MLD na porcie
- o Obsługa filtrowania (include/exclude) dla IGMPv3 oraz MLDv2
- o Wymuszenie dołączenia do grupy (Robust Join) dla IGMPv1/2 oraz MLDv1
- o Generowanie automatycznych odpowiedzi na odebrane komunikaty membership query (dla MLD/IGMP)
- o Wprowadzanie błędów sumy kontrolnej (checksum error) i długości (length error) w komunikatach
- o Obsługa bitu DF (IPv4 Do Not Fragment)
- Emulacja routera (IGMP/MLD querier)

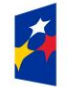

Fundusze Europejskie Inteligentny Rozwój

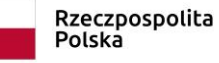

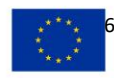

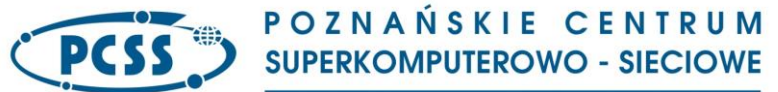

- o Pełna implementacja protokołu umożliwiające wykonywanie testów IGMP/MLD snooping
- o Obsługa protokołów IGMP v1, v2 i v3
- o Obsługa protokołów MLD v1 i v2
- o Emulacja co najmniej 150 routerów na porcie wysyłających komunikaty query dla grup multicast
- o Obsługa komunikatów query indywidualnie dla grup mulitcast
- o Konfiguracja wartości liczników query interval oraz response interval
- o Interaktywne i sekwencyjne uruchamianie i zatrzymywanie emulowanych routerów
- Prezentacja w czasie rzeczywistym liczników oraz wyników końcowych dla portu IGMP/MLD
	- o TX/RX Frames
	- o TX/RX Reports (IGMP/MLD)
	- o TX IGMPv3/MLDv2 (Mode Is Include/Mode Is Exclude)
	- o TX IGMPv3/MLDv2 (Change to Include Mode/Change to Exclude Mode)
	- o TX IGMPv3/MLDv2 (Allow New/Block Old Sources)
	- o TX MLD Stop Listen Groups
	- o TX/RX Queries (IGMP/MLD)
	- o TX/RX General Queries
	- o TX/RX Group Specific Queries
	- o TX/RX Group / Source Specific Queries
	- o RX Unknown Types
	- o RX Checksum Errors
	- o RX Length Errors
- Prezentacja w czasie rzeczywistym liczników oraz wyników końcowych dla hosta IGMP/MLD
	- o RX Unknown Types
	- o RX IGMP/MLD Checksum Errors
	- o RX IGMP/MLD Length Errors
	- o Min./Max./Ave. Join Latency (ms)
	- o Min./Max./Ave. Leave Latency (ms)
- Prezentacja w czasie rzeczywistym oraz wyników końcowych pomiarów i stanu dla grupy
	- o Host/Group Address
	- o Stan sesji
	- o State Change Timestamp
	- o Join Timestamp
	- o Leave Timestamp
	- o Join/Leave latency
	- Prezentacja w czasie rzeczywistym oraz wyników końcowych pomiarów i stanu dla routera
		- o Multicast Version
		- o TX/RX Frames
		- o RX Unknown Types
		- o RX IGMP/MLD Checksum Errors
		- o RX IGMP/MLD Length Errors

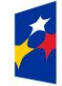

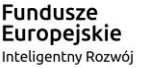

Rzeczpospolita Polska

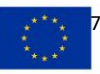

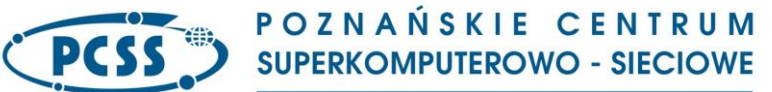

- Wykorzystywane i implementowane standardy
	- o RFC 1112 Host Extensions for IP Multicasting
	- o RFC 2236 Internet Group Management Protocol, Version 2 o RFC 3376 Internet Group Management Protocol, Version 3
	- o RFC 2710 Multicast Listener Discovery (MLD) for IPv6
	- o RFC 3810 Multicast Listener Discovery Version 2 (MLDv2) for IPv6
- Obsługa emulacji sieci z protokołem MLD oraz ścieżkami typu P2MP

### **2.1.4.1.1.3. Sieci i routery wykorzystujące protokół BGP**

Wymagane funkcjonalności:

- Obsługa protokołu BGPv4 oraz rozszerzeń (MPBGP)
- Obsługa sesji BGP (iBGP/eBGP) dla protokołów IPv4 i IPv6
- Rozgłaszanie prefiksów (IPv4 lub IPv6) na porcie (wraz z możliwością generowania ruchu w oparciu o te prefiksy)
- Obsługa sąsiadów VPN (routery PE)
- Rozgłaszanie prefiksów VPNv4/VPNv6, od strony sieci operatora (MPLS core)
- Import tablicy routingu z sieci Internet
- Kreator do tworzenia emulacji routerów i sieci BGP z sesjami typi iBGP, eBGP oraz multihop, wspierający: nadawanie adresacji IP, obsługę 2- i 4-bajtowych numerów AS (lokalnie i dla sąsiada w 3 formatach X [32 bits], X:Y, X.Y [ASDOT]), klucze MD5, Graceful Restart oraz BFD
- Generator prefiksów unikalnych oraz zduplikowanych z możliwością określania parametrów rozkładu wielkości prefiksów oraz ścieżek AS path
- Interaktywne generowanie zdarzeń związanych z działaniem protokołu BGP
	- o Start/Stop
	- o Establish BGP, Advertise BGP
	- o Break lub Resume sesji TCP
	- o Resume Keepalive
	- o Refresh, Withdraw i Readvertise Routes
- Rejestracja komunikatów wymienianych w warstwie sterującej z możliwością podglądu w czasie rzeczywistym (zarówno generowanych przez Wirtualny system pomiarowy jak i badane urządzenie)
- Integracja z kreatorem ruchu testowego, w celu możliwości szybkiego przygotowania strumienia testowego oraz generowania ruchu między punktami końcowymi emulowanej sieci
- Podgląd tras odbieranych od sąsiada (urządzenie badane) z możliwością ich zapisania do pliku
- Obsługa dwukierunkowego dekodowania w czasie rzeczywistym komunikatów BGP (schemat drabinkowy) w celu obserwacji i weryfikacji zdarzeń protokołu BGP
- Konfigurowanie liczników oraz kluczowych parametrów protokołu BGP
- Obsługa tunelowania GRE oraz L2TP
- Obsługa architektury dual-stack (IPv4/IPv6) dla sesji typu iBGP oraz eBGP
- Obsługa konfederacji oraz reflektorów tras (route reflector)
- Wysyłanie i odbieranie komunikatów Route Refresh
- Możliwość konfiguracji AFI/SAFI zdefiniowanych zarówno przez IANA jak i użytkownika

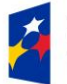

**Fundusze** Europejskie Inteligentny Rozwó

Rzeczpospolita Polska

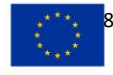

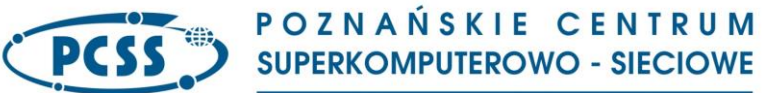

- **PN 69/09/2023 – oprogramowanie\_urzadzenia\_pomiar\_symulacja\_bezpieczenstwo\_5G**
- Obsługa BGP BTSH (BGP TTL Security Hack) oraz Generalized TTL Security Mechanism (GTSM) z możliwością weryfikacji TTL odebranego od sąsiadów
- Możliwość grupowania w komunikacie Update prefiksów o tych samych atrybutach
- Definiowanie dla prefiksu lub grupy prefiksów podstawowych parametrów protokołu BGP
- Aktywacja i de-aktywacja routerów BGP w czasie trwania testów
- Parametry konfiguracyjne dla emulowanego routera BGP
	- o Wersja protokołu IP (IPv4, IPv6 lub obie)
		- o ID routera (lokalnego i sąsiada)
		- o Numer AS routera (loklanego i sąsiada)
		- o Włączenie BFD dla sesji BGP
		- o Wykorzystanie kluczy MD-5
		- o Okreslenie minimalnej wartości etykiety (minimum label)
		- o Włączenie konfederacji
		- o Określenie wartości liczników Hold Time Interval, Keepalive Interval
		- o Możliwość pracy w trybie routera inicjującego sesję BGP
		- o Włączenie Graceful Restart I określenie parametru Restart Time
		- o Wykorzystanie własnych wartości AFI/SAFI
		- o Włączenie grupowania prefiksów w komunikatach update (route packing) oraz opcji Route Refresh
	- Konfigurowane atrybutów prefiksu lub grupy prefiksów
		- o Origin, AS Path
		- o AS Path Segment Type (Set, Sequence, Confed\_Set, Confed\_Sequence)
		- o Next Hop, Link-Local Next Hop, Multi Exit Discriminator (MED)
		- o Local Preference
		- o Atomic Aggregate, Aggregator AS, Aggregator IP
		- o Community, Originator ID, Cluster ID
		- o Route Distinguisher (RD), Route Target (RT)
		- o Site of Origin (SOO)
- Możliwość importowania zapisanych list community
	- o 128 wartości community
	- o NO\_EXPORT, LOCAL\_AS oraz NO\_ADVERTISE
- Obsługa zdarzeń związanych ze współdziałaniem z BFD (Admin Up/Down, Stop/Resume PDU, Enable/Disable Demand Mode, Initiate Poll, Set Diagnostic State)
- Prezentacja stanu, parametrów i liczników dla routera BGP:
	- o Stan (Idle, Connect, Active, OpenSent, OpenConfirm, Established)
		- o TX/RX Advertised Route Count
		- o TX/RX Withdrawn Route Count
		- o TX/RX Notification Count, TXRX
		- o Advertised Update Count
		- o TX/RX Withdrawn Update Count
		- o TX/RX Keepalive Count
		- o TX/RX Route Refresh Count

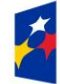

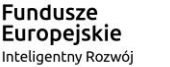

Rzeczpospolita Polska

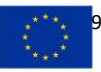

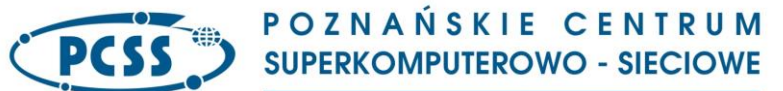

- o TX/RX Open Count
- o Last Received Update Route Count
- o Outstanding Route Count,
- o TX/RX Notify Code
- o TX/RX Notify SubCode
- o Liczba skonfigurowanych prefiksów IPv4 oraz IPv6
- Podsumowanie dla testu, portu, routera BGP
	- o Liczba portów z uruchomionym protokołem BGP ports dla testu,
	- o Liczba routerów BGP w teście
	- o Liczba aktywnych routerów BGP
	- o Liczba prefiksów IPv4/Ipv6 na porcie
- Wykorzystane i implementowane standardy
	- o RFC 1771 A Border Gateway Protocol 4 (BGP-4)
	- o RFC 1997 BGP Communities Attribute
	- o RFC 2545 Use of BGP-4 Multiprotocol Extensions for IPv6 Inter-Domain Routing
	- o RFC 2796 BGP Route Reflection An Alternative to Full Mesh IBGP
	- o RFC 2842 Capabilities Advertisement with BGP-4
	- o RFC 2918 Route Refresh Capability for BGP-4
	- o RFC 3065 Autonomous System Confederations for BGP
	- o RFC 4724 Graceful Restart Mechanism for BGP
	- o Draft-gill-btsh-02.txt BGP TTL Security Hack (BTSH)
	- o RFC 3682 The Generalized TTL Security Mechanism (GTSM)
	- o Draft-ietf-bfd-multihop-05.txt BFD operation for multihop protocols
- Obsługa BGP IPV6 FLOWSPEC
	- Obsługa Importu tras dla sieci VPN IPv4 oraz VPN IPv6
- Obsługa emulacji sieci z protokołem BGP-LS
	- Obsługa złożonych topologii sieciowych znajdujących się za emulowanym routerem BGP-LS
	- Rozgłaszanie topologii wielodomenowych (multi-domain/multi-area) wykorzystujących OSPF lub ISIS za pomocą BGP-LS
	- Obsługa trybów "route reflector" oraz klienckiego
	- Obsługa NLRI dla linku, węzła oraz prefiksów IPv4 oraz IPv6
	- Definiowanie topologii za pomocą kreatora
	- Obsługa definiowania parametrów TE dla protokołów ISIS oraz OSPF
	- Obsługa AFI typu VPN in non-VPN
	- Obsługa nawiązywania sesji BGP-LS z wieloma sąsiadami IPv4 i IPv6 jednocześnie
	- Obsługa rozszerzonych community BGP
	- Obsługa parametrów BGP Router Node: BGP-LS Node Descriptor, BGP-LS Identifier, IGP Router-ID Type, IGP Router ID, BGP-LS Node Attributes, Segment Routing Parameters
	- Obsługa parametrów BGP Route IPv4 Prefix: LS Prefix Descriptor Flag, IGP Route Type, LS Prefix Attribute Flag, SR Prefix SID Flags, SR Algorithm, SR SID/Label/Index

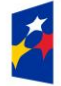

Fundusze Europejskie Inteligentny Rozwó

Rzeczpospolita Polska

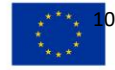

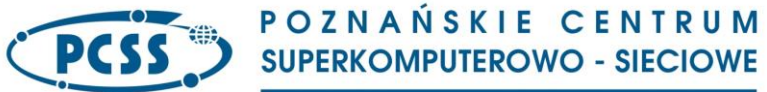

• Obsługa parametrów BGP Route Link State: BGP-LS Identifier, Node descriptor flag, IGP Router-ID Type, Link Descriptors, Link Attribute Flag, Local IPv4 Router ID, Remote IPv4 Router ID, IGP Metric TLV Type, IGP Metric Value, TE-Link Metric Type, Link Protection Type, Segment Routing Parameters, SR Adj SID Flags, SR Weight, SRSID/Label

# **2.1.4.1.1.4. Sieci i routery wykorzystujące protokół ISIS**

Wymagane funkcionalności:

- Generowanie sieci emulowanych w topologii
	- o Drzewa
	- o Siatki
	- o Każdy-z-Każdym (full-mesh)
	- o Pierścieniowej
	- o Koncentratora (hub-and-spoke)
- Obsługa co najmniej 200 przyległości (adjacency) w trybie rozgłoszeniowym (broadcast) w segmencie LAN (VLAN)
- Obsługa przyległości (adjacency) w trybie punkt-punkt
- Emulacja routerów typu Level1, Level2, Level1/Level2 działających w sieciach rozgłoszeniowych (broadcast) i typu punkt-punkt
- Obsługa przyległości (adjacency) typu punkt-punkt ustanawianej poprzez sieć rozgłoszeniową (broadcast)
- Obsługa wyboru Designated Intermediate System (DIS) z priorytetem DR
- Definiowanie kilku obszarów na emulowanym routerze
- Obsługa Graceful Restart w trybach Helper i Restarter z definiowanymi przez użytkownika licznikami
- Obsługa wymiany TLV dla opcji P2MP-TE (capability)
- Parametry definiowane dla routera
	- o Wersja protokołu IP (IPv4/IPv6 oraz dual-stack)
	- o Poziom (level)
	- o Type sieci (Network Type)
	- o Priorytet routera (Router Priority)
	- o System ID
	- o Współpraza z BFD
	- o Autentykacja (brak, prosta, MD-5)
	- o Typy metryk Narrow, Wide lub oba
	- o Metryki typu wide i narrow dla poziomów Level-1 i/lub Level-2
	- o ID routera TE (Traffic Engineering)
	- o Parametry TE dla poziomu Level-1 oraz Level-2
	- o Wartość licznika Hello Interval
	- o Wartość parametru Hello Multiplier
	- o Wartość liczników PSN Interval, Flood Delay, LSP Refresh Time, Retransmission Interval
	- o Wartość parametru LSP size
	- o Wartość liczników Graceful Restart T1 Timer, Remaining Time

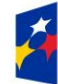

**Fundusze** Europejskie Inteligentny Rozwó

Rzeczpospolita Polska

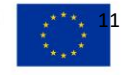

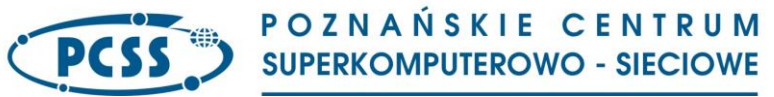

- Obsługa opcji PLSB
	- o PLSB Instance TLV Type
	- o PLSB ISID Address TLV Type
	- o PLSB NLPID
- Generowanie i obsługa zdarzeń związanych z działaniem protokołu ISIS
	- o Start/stop
	- o Establish IS-IS, Advertise IS-IS
	- o Stop/ Resume Hellos
	- o Set/Clear Overload Bit
	- o Zero Age LSP
	- o Remove LSP Neighbor
	- o Re-advertise LSPs
	- o Withdraw Routes
	- o Restart Router
- Integracja z generatorem ruchu użytkowego (data-plane) umożliwiające generowanie ruchu do/z sieci emulowanej poprzez badane urządzenie lub sieć
	- Prezentacja stanu, parametrów i liczników dla routera ISIS (tryb point-to-point)
		- o Stan routera ISIS (Not Started, Idle, Init, Up, GR, GR Helper)
		- o Status przyległości (3-way P2P Adjacency State)
			- Not Started, Init, Up, Down
		- o Neighbor System ID Learned, Neighbor Extended Circuit ID Learned, Adjacency Level (L1, L2, L1/L2)
		- o TX/RX PtP Hello Count
		- o TX/RX L1 LAN Hello Count
		- o TX/RX L1 LSP Count
		- o TX/RX CSNP count
		- o TX/RXPSNP Count
		- o TX/RX L2 LAN Hello Count
		- o TX/RX L2 LSP Count
		- o TX/RX L2 CSNP Count,
		- o TX/RX PSNP Count
- Prezentacja stanu, parametrów i liczników dla routera ISIS (tryb broadcast)
	- o Status routera ISIS (Not Started, Idle, Init, Up,GR, GR Helper)
	- o Stan przyległości (Broadcast Broadcast Adjacency State)
		- Not Started, Idle, Init, Up / Down)
	- o Adjacency Level (L1, L2, L1/L2)
	- o TX/RX PtP Hello Count
	- o TX/RX L1 LAN Hello Count
	- o TX/RX L1 LSP Count
	- o TX/RX CSNP count
	- o TX/RX PSNP Count
	- o TX/RX L2 LAN Hello Count

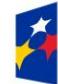

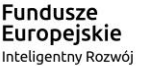

Rzeczpospolita Polska

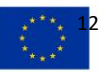

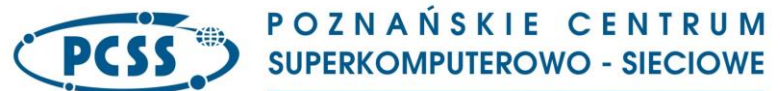

- o TX/RX L2 LSP Count
- o TX/RX L2 CSNP Count
- o TX/RX PSNP Count
- Rejestracja komunikatów wymienianych w warstwie sterującej z możliwością podglądu w czasie rzeczywistym (zarówno generowanych przez Wirtualny system pomiarowy jak i badane urządzenie)
- Obsługa dwukierunkowego dekodowania w czasie rzeczywistym komunikatów ISIS w celu obserwacji i weryfikacji zdarzeń protokołu ISIS
- Możliwość obserwacji prefiksów odbieranych od sąsiada ISIS
- Obsługa ramek ISIS jumbo (Jumbo LLC EtherType = 0x8870)

#### **2.1.4.1.1.5. Sieci i routery z protokołem OSPF**

Wymagane funkcjonalności:

- Generowanie sieci emulowanych w topologii
	- o Drzewa
	- o Siatki
	- o Każdy-z-Każdym (full-mesh)
	- o Pierścieniowej
	- o Koncentratora (hub-and-spoke)
- Obsługa przyległości (adjacency) w trybie punkt-punkt (point-to-point)
- Obsługa przyległości typu broadcact w pojedynczym segmencie LAN (VLAN)
- Obsługa przyległości w trybie Graceful Restart, gdzie badane urządzenie pełni funkcję Restarter
- Generowanie sieci emulowanych wykorzystujących różne obszary (area) OSPF (podstawowy, typu stub, NSSA, totally stubby area)
- Obsługa połączeń między routerami typu broadcast, point-to-point oraz wirtualnych
- Obsługa dla protokołu OSPFv2 następujących LSA
	- o Router, Network, Area Summary, AS Summary
	- o AS External, NSSA External, Opaque (TE) tyepes 9-11
- Obsługa dla protokołu OSPFv3 następujących LSA
	- o Router, Network, Inter- Area-Prefix, Inter-AreaRouter
	- o AS-External, Link, Intra-Area-Prefix, NSSA External
- Obsługa sieci typu dual-stack (IPv4 oraz IPv6) w celu zapewnienia możliwości badania migracji sieci z protokołu IPv4 do IPv6
- Obsługa wymiany właściwości (capabilities) węzłów typu P2MP-TE z wykorzystaniem Opaque LSA
- Możliwość wyłączenia potwierdzeń odbioru komunikatów LSA
- Obsługa wyboru DR/BDR wykorzystując medium typu rozgłoszeniowego (broadcast)
- Parametry konfiguracyjne emulowanego routera
	- o Instance ID, area ID, network type, enable BFD, router priority
	- o Interface ID, interface cost, TE parameters, router options
	- o Autentykacja prosta I z wykorzystaniem kluczy MD-5

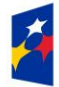

Fundusze Europejskie Inteligentny Rozwó

Rzeczpospolita Polska

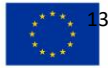

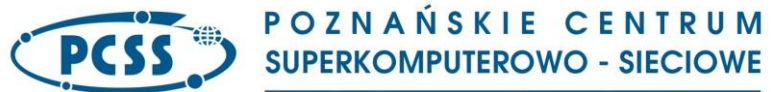

- o Graceful Restart (type, restart timer, reason, tryb strict oraz helper)
- o State Machine Maximum Load, Hello Interval, Router Dead Interval,
- o Wartości liczników LSA Refresh Time oraz Flood Delay
- Obsługa parametrów LSA
	- o router type, router options bits
	- o age, sequence numbers, good/bad checksums
- Generowanie i obsługa zdarzeń związanych z działaniem protokołu OSPFv2:
	- o Start/Stop OSPFv2, Establish OSPFv2, Advertise OSPFv2
	- o Stop/Resume Hello, Shutdown/Restore Router
	- o Remove Router, Remove Network LSA Link
	- o Readvertise LSA
	- o Perform Graceful Restart
- Generowanie i obsługa zdarzeń związanych z działaniem protokołu OSPFv3:
	- o Start /Stop OSPFv3, Establish OSPFv3, Advertise OSPFv3
	- o Stop/Resume Hello, Shutdown/Restore Router
	- o Remove Interface, Remove Router ID, Age Router
	- o Readvertise LSA
- Generowanie zmian LSA (withdraw, age-out, readvertise) w czasie trwania testu
- Integracja z BFD
- Możliwość określania przez użytkownika parametrów (w celu przeprowadzenia testów funkcjonalnych)
	- o OSPF Database Description, Hello
	- o Link State Acknowledgement, Link State Request, Link State Update
	- Prezentacja stanu, parametrów i liczników dla routera OSPFv2
		- o Status routera (Not Started, Loopback, Waiting, PtP, DR/Other, Backup DR)
		- o Status sąsiada (Not Started, Down, Attempt, Init, 2-Way, Exstart, Exchange, Loading, Full)
		- o RX/TX Hello
		- o RX/TX DD
		- o RX/TX Router LSA
		- o RX/TX Network LSA
		- o RX/TX Summary LSA
		- o RX/TX ASBR Summary LSA
		- o RX/TX AS External LSA
		- o RX/TX NSSA LSA
		- o RX/TX TE LSA
		- o RX/TX Request
		- o RX/TX Ack
- Prezentacja stanu, parametrów i liczników dla routera OSPFv3
	- o Status routera (Not Started, Loopback, Waiting, PtP, DR/Other, Backup DR)
	- o Status sąsiada (Not Started, Down, Attempt, Init, 2-Way, Exstart, Exchange, Loading, Full)

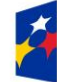

Fundusze Europejskie Inteligentny Rozwó

Rzeczpospolita Polska

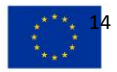

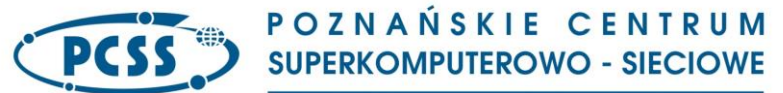

- o RX/TX Hello
- o RX/TX DD
- o RX/TX Router LSA
- o RX/TX Network LSA
- o RX/TX Intra-Area Prefix LSA
- o RX/TX Inter-Area Prefix LSA
- o RX/TX Inter-Area Router LSA
- o RX/TX AS External Summary LSA
- o RX/TX Link LSA
- o RX/TX NSSA LSA
- o RX/TX Ack
- o RX/TX Request
- o RX/TX Update
- Prezentacja podsumowania stanu, parametrów i liczników dla routera OSPFv2, portu i testu
	- o Liczba portów na których uruchomiono protokół w danym teście
		- o Liczba routerów w teście
		- o Liczba aktywnych routerów w teście i na porcie
		- o Liczba skonfigurowanych LSA (Router, Network, Summary, ASBR Summary, External/NSSA, Opaque)
- Prezentacja podsumowania stanu, parametrów i liczników dla routera OSPFv3, portu i testu
	- o Liczba portów na których uruchomiono protokół w danym teście
	- o Liczba routerów w teście
	- o Liczba aktywnych routerów w teście i na porcie
	- o Liczba skonfigurowanych LSA (Router, Network, Inter-Area Prefix, Inter-Area Router, AS External, NSSA, Link Intra-Area Prefix)
- Obsługa dwukierunkowego dekodowania w czasie rzeczywistym komunikatów OSPF w celu obserwacji i weryfikacji zdarzeń protokołu OSPF
- Integracja z generatorem ruchu użytkowego (data-plane) umożliwiające generowanie ruchu do/z sieci emulowanej poprzez badane urządzenie lub sieć
- Obsługa tunelowania GRE oraz L2TP

### **2.1.4.1.1.6. Sieci i routery wykorzystujące protokół RIP**

Wymagane funkcje:

- Kreator emulacji sieci zbudowanych w oparciu o protokół RIP
- Obsługa co najmniej 20 emulowanych routerów na porcie
- Tworzenie tablic routingu zawierających metryki i prefiksy o długości określonej przez użytkownika
- Elementy konfiguracji routera
	- o Wersja protokołu RIP
	- o Typ aktualizacji (update type)
		- Multicast
		- **Broadcast**

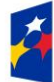

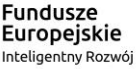

Rzeczpospolita Polska

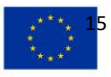

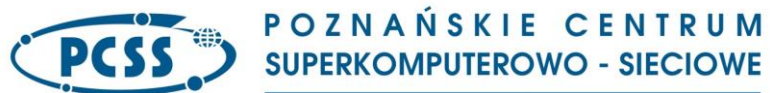

**PN 69/09/2023 – oprogramowanie\_urzadzenia\_pomiar\_symulacja\_bezpieczenstwo\_5G**  ▪ Unicast update type

- o Obsługa BFD
- o Autentykacja prosta lub z wykorzystaniem kluczy MD-5
- o Wartości liczników Update Interval, Inter-Update Delay / Update Jitter
- o Maksymalna liczba tras w akutalizacji (update)
- Interaktywne i sekwencyjne generowanie zdarzeń
	- o Start/stop RIP,
	- o Establish RIP, Advertise RIP
	- o Pause Updates, Resume Updates, Readvertise Routes, Withdraw Routes
- Prezentacja stanu i liczników routera RIP
	- o Stan routera(Not Started, Open, Closed)
	- o TX Advertised Update Count
	- o TX Withdrawn Update Count
	- o RX Withdrawn Update Count
	- o RX Advertised Update Count
	- o RX Withdrawn Update Count
- Podsumowanie wyników dla testu, portu i routera
	- o Liczba portów z uruchomionym protokołem RIP dla testu,
	- o Liczba routerów RIP dla testu
	- o Liczba aktywnych routerów RIP w teście i na porcie
	- o Liczba trasIPv4 oraz IPv6
	- o Liczba routerów w stanie Up, Down, Open oraz Closed
- Obsługa dwukierunkowego dekodowania w czasie rzeczywistym komunikatów RIP w celu obserwacji i weryfikacji zdarzeń protokołu RIP
- Wykorzystywanie i implementowane standardy
	- o RFC 1058 RIP Version 1
	- o RFC 2453 RIP Version 2
	- o RFC 2080 RIPng for IPv6

## **2.1.4.1.1.7. Sieci i routery multicast wykorzystujące protokół PIM**

## Wymagane funkcje:

- Emulacja sieci i routerów wykorzystujących protokół PIM
	- o First Hop Routers (FHRs)
	- o Rendezvous Points (RPs),
	- o Last Hop
	- o Bootstrap Router (BSR)
- Obsługa sąsiadów PIM dla IPv4 oraz IPv6
- Generowanie i obsługa komunikatów join typu (\*, G), (S, G), (\*, \*, RP)
- Aktywacja, de-aktywacja, re-aktywacja routerów PIM w czasie trwania testu
- Konfiguracja parametrów routera
	- o Tryb PIM (PIM-SM, PIM-SSM),
	- o DR Priority,
	- o Wersja protokołu IP (IPv4/IPv6)

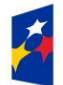

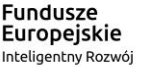

Rzeczpospolita Polska

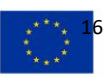

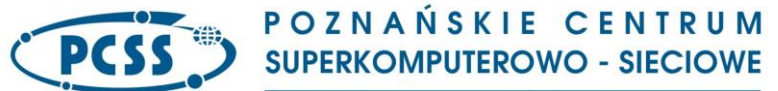

- o Generation ID Mode (Fixed, Incremental, Random)
- o Wartości liczników Hello Interval, Hold Interval, Hello Hold Time, Join/Prune Interval, Join/Prune Hold Time, Message Interval
- o Włączenie obsługi komunikatów BiDir Hello
- o Włączenie BSR i konfiguracja Bootstrap
- o Adres IP sąsiada typu upstream
- Konfiguracja globalnych parametrów PIM
	- o Włączenie opóźnienia Prune (Prune delay)
	- o Częstotliwość wysyłania komunikatów (message rate)
- Konfiguracja parametrów tworzenia grup multicast
	- o Group Address
	- o RP Address, Join Source, Join Prefix, Enable Pruning
	- o Prune Source, Prune Prefix
	- Interaktywne i sekwencyjne generowanie zdarzeń protokołu PIM
		- o Start/Stop PIM
			- o Stop/Resume Hello
			- o Stop/Resume Join
			- o Send Join/Prunes
			- o Increment Generation ID
		- o Stop/Resume/Send Boot Strap Messages (BSM)
	- Prezentacja stanu, parametrów i liczników dla routera PIM
		- o Status routera (Not Started, Started, Stopped, Hello,Neighbor)
		- o TX/RX Hellos
		- o TX/RX Join/Prunes
		- o TX/RX Registers,
		- o TX/RX Register Stops
		- o TX/RX Asserts
		- o TX/RX Candidate RP Advertisements
		- o TX/RX Bootstraps
		- o TX/RX (\*,G) Groups
		- o TX/RX (S,G) Groups
		- o TX/RX (\*,\*,RP) Groups
		- o TX/RX (S,G,rpt) Groups
		- o Liczba sąsiadów Neighbors

### **2.1.4.1.1.8. Sieci wykorzystujące protokół MPLS**

Wymagane funkcjonalności:

- Emulacja topologii sieci z protokołem MPLS
- Tworzenie połączeń wirtualnych (ang. pseudowire PWE) pojedynczych oraz wielosegmentowych (ang. multisegment PWE) z FEC128/129, obsługa sygnalizacji statusu (ang. PW status signaling), pola sterującego (ang. control word) oraz mechanizmów redundancyjnych (ang. pseudo-wire redundancy)

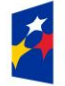

Fundusze Europejskie Inteligentny Rozwój

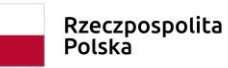

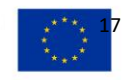

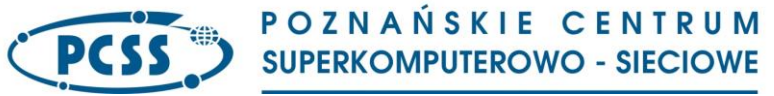

- **PN 69/09/2023 – oprogramowanie\_urzadzenia\_pomiar\_symulacja\_bezpieczenstwo\_5G**  • Testowanie sieci wirtualnych (ang. VPN) z transmisją grupową (ang. multicast) obsługujących protokół PIM
- Tworzenie za pomocą kreatora ścieżek LSP w trybie punkt-wielopunkt (ang. P2MP-TE), które mogą być realizowane w całości lub częściowo jako wejście, tranzyt, gałąź lub liść. Ścieżki sygnalizowane za pomocą protokołu RSVP (oraz z obsługą obiektu SERO )przy współpracy z OSPF-TE i ISIS-TE
- Tworzenie za pomocą kreatora ścieżek LSP (punkt-punkt oraz punkt-wielopunkt) sygnalizowanych za pomocą RSVP-TE obsługujących mechanizm FastReroute (ang. FRR) i pracujących w trybie zestawienia przed przełączeniem ruchu (ang. make-before-brake).
- Badanie skalowalności sieci (obsługa ścieżek LSP, sieci VPN, PWE i tuneli rzędu tysięcy instancji każdego typu).
- Obsługa dynamicznego mapowania (oraz możliwość podglądu aktualnego stanu ) etykiet MPLS do FEC do poziomu 3 etykiet
- Dynamiczne generowanie i obsługa etykiet typu implicit-null i explicit-null
- Obsługa dynamicznej zmiany etykiet na podstawie zmian konfiguracji sieci
- Analiza stanu protokołów i przesyłanego ruchu bez konieczności zatrzymywania testu
- Generowanie dynamicznych zmian w emulowanej sieci w trakcie trwania testu
	- o Usuwanie tras (lub grup tras)
	- o Ponowne rozgłaszanie tras (lub grup tras)

• Rejestracja komunikatów sygnalizacyjnych w czasie rzeczywistym w trakcie trwania testu Obsługiwane protokoły sygnalizacyjne oraz ich funkcjonalność:

- LDP
	- o Tworzenie sieci emulowanych za pomocą kreatora wraz z ścieżkami LSP oraz ruchem generowanym w sieci emulowanej
	- o Tworzenie za pomocą kreatora sieci VPLS wraz z urządzeniami końcowymi oraz ruchem który będzie między nimi przesyłany
	- o Tworzenie za pomocą kreatora połączeń wirtualnych (ang. Pseudowire Emulation Edge-to-Edge - PWE3)
	- o Tworzenie za pomocą kreatora sieci prywatnych (ang. VPN) dla protokołów IPv4 (RFC 2547bis) oraz IPv6 (6VPE lub 6PE)
	- o Obsługa międzyoperatorskich sieci VPN (ang. Inter AS VPN) w opcjach A, B i C (zgodnie z IETF RFC) wraz z ruchem generowanym dla tych sieci.
	- o Obsługa mechanizmu Graceful Restart w trybach Helper i Restarter (z możliwością konfiguracji liczników Recovery i Reconnect)
	- o Współpraca z mechanizmem BFD
	- o Obsługa komunikatów hello
		- bezpośrednich (ang. direct)
		- predefiniowanych (ang. targeted)
	- o Obsługa trybów downstream on demand oraz downstream unsolicited (zdefiniowanych dla tego protokołu w dokumentach normatywnych)
	- o Obsługa VPLS wraz z parametrami: VC ID, enakpsulacja, ID grupy i MTU
	- o Obsługa FEC 128 oraz uogólniony FEC 129

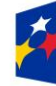

Fundusze Europejskie nteligentny Rozwó

Rzeczpospolita Polska

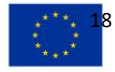

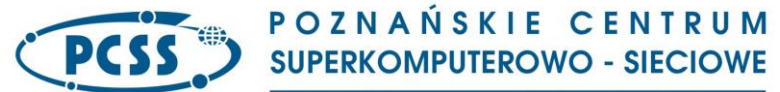

#### **PN 69/09/2023 – oprogramowanie\_urzadzenia\_pomiar\_symulacja\_bezpieczenstwo\_5G**  o Obsługa BGP autodiscovery dla sieci VPLS sygnalizowanych za pomocą LDP

- o Obsługa rednundancji dla połączeń wirtualnych (PWE) i statusu (PW code) zgodnie z dokumentem IETF draft-ietfpwe3-redundancy-02 (wsparcie dla opcji 1:1 lub 1:N w trybach Master, Slave i Independent)
- o Obsługa transportu typu "flow aware" dla połączeń wirtualnych (PWE) włączając generowanie etykiet typu "entropy label" oraz sprawdzanie Equal Cost Multi Path (ECMP)
- o Monitorowanie, wykrywanie i izolowanie awarii ścieżek LSP przy wykorzystaniu MPLS OAM.
- o Definiowanie i obsługa zdarzeń typu:
	- LDP Start/stop
	- Nawiązanie sesji LDP
	- Wstrzymanie i wznowienie wysyłania komunikatów Hello
	- Wstrzymanie i wznowienie wysyłania komunikatów Keepalive
	- Restart routera LDP
- o Obsługa dla każdego routera LDP następujących liczników:
	- **■** TX/RX Direct Hellos
	- TX/RX Target Hellos
	- LSPs Up, LSPs Down
	- **■** TX/RX Keepalives
	- RX Label Requests
	- TX/RX Label Mapping
	- **TX/RX Label Abort**
	- TX/RX Label Withdraw
	- TX/RX Label Release
	- **TX/RX Notification**
	- TX/RX Notify Code
	- Liczba prefiksów, hostów i VC
- o Obsługa następujących liczników i informacji dla ścieżek LSP
	- Nazwa routera
	- **Etykieta**
	- Stan (up/down)
	- Typ (Ingress/Egress)
	- Tryb (downstream unsolicited/downstream on demand)
	- Informacja o FEC (adres IPv4 lub VC ID)
	- Typ FEC (Prefix, Host Address lub VC)
- o Informacje zbiorcze na temat działających testów
	- Liczba portów na których działa LDP
	- Liczba routerów LDP
	- Liczba aktywnych routerów LDP na danym porcie
	- Liczba prefiksów i VC

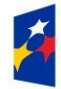

Fundusze Europejskie nteligentny Rozwój

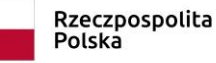

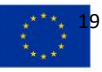

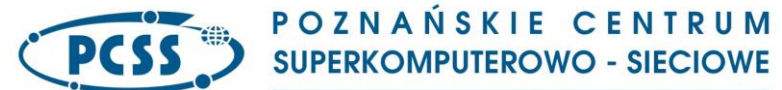

**PN 69/09/2023 – oprogramowanie\_urzadzenia\_pomiar\_symulacja\_bezpieczenstwo\_5G**  ▪ Liczba routerów znajdujących się w poszczególnych stanach: Up, Down, Open, Failed, Connected ,Graceful Restart Restarted i Helper

- o Podgląd oraz możliwość eksportowania informacji o mapowaniu FEC do etykiety dla danego routera LDP
- RSVP-TE
	- o Obsługa ścieżek LSP typu punkt-wielopunkt zawierających sub-LSP na interfejsie testowym
	- o Obsługa ścieżek LSP w trybie FRR i MBB (make before brake) na interfejsie testowym
	- o Współpraca z OSPF-TE oraz ISIS-TE
	- o Wsparcie sygnalizacji tuneli dla OSPF-TE oraz ISIS-TE
	- o Tworzenie za pomocą kreatora sieci emulowanych, ścieżek LSP oraz generowanego dla nich ruchu
	- o Obsługa międzyoperatorskich sieci VPN (ang. Inter AS VPN) w opcjach A, B i C (zgodnie z IETF RFC) wraz z ruchem generowanym dla tych sieci
	- o Współpraca z BFD
	- o Obsługa Graceful Restart, w trybach Helper i Restarter z możliwością konfiguracji liczników Restart i Recovery
	- o Obsługa Fast Reroute
	- o Obsługa ścieżek punkt-wielopunkt (P2MP) w trybie "make before brake" z optymalizacją ERO
	- o Obsługa (nadawanie I odbór) etykiet typu implicit-null oraz explicit-null
	- o Zestawianie ścieżek LSP z uwzględnieniem następujących parametrów
		- Źródłowy/Docelowy adres IP
			- Tunnel ID
			- **Extended Tunnel ID**
			- Włączenie trybu punkt-wielopunkt (P2MP RSVP Tunnel)
			- Identyfikator P2MP
			- SubGroup Originator ID
			- Definiowanie obiektów ERO/SERO
			- Włączenie trybu Make Before Break oraz określenie licznika Retry
			- Algorytm zestawiania Backup LSP (Retry Algorithm)
			- Nazwa grupy multicast (Multicast Group Name) oraz atrybuty sesji (Session Attributes)
			- Nazwa sesji (Session Name) oraz atrybuty (Session Attribute Options)
			- T-Spec
			- **Record Route**
			- **Fast ReRoute Options**
			- Detour Objects
	- o Wsparcie dla ERO i RRO:
	- o Opcje loose i strict dla wyboru adresu sąsiada (Next-Hop IP Address)
	- o Długość prefiksu
	- o Punkt łączenia FRR (Merge Point)

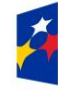

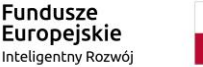

Rzeczpospolita Polska

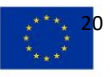

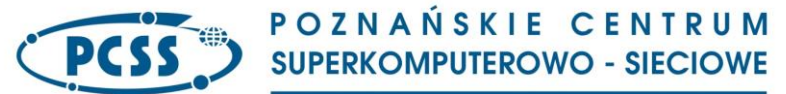

- o Flagi dla RRO Sub-Object (Local Protection Available, Local Protection in Use, Bandwidth Protection, Node Protection i Node ID)
- o Konfiguracja atrybutów sesji
	- Nazwa sesji
	- Priorytet zestawiania (Setup priority)
		- Priorytet podtrzymania (Hold priority) oraz flagi Local protection, label record, SE style, bandwidth protection oraz node protection
	- Określenie warunków wymaganych (include) I wykluczających (exclude)
- o Wsparcie optymalizacji sesji (refresh reduction)
- o Wsparcie dla podwyższonej niezawodności poprzez określenie interwału retransmisji (retransmission interval), limitu retransmisji (retransmission limit) oraz parametru transmission delta
- o Konfiguracja parametrów dla T-Spec : token bucket size, token bucket rate, peak data rate, min policed unit oraz max packet size
- o Dynamiczne i interaktywne generowanie zdarzeń typu:
	- Graft Egress P2MP Sub-LSPs
	- Graft Ingress P2MP Sub-LSPs
	- Initiate Make Before Break
	- Prune Egress P2MP Sub-LSPs
	- Prune Ingress P2MP-Sub-LSPs
	- Restart Router, Resume Hellos
	- Stop Hellos and wait for LSP Reroute
- o Prezentacja dla routera RSVP-TE liczniki komunikatów i stanu:
	- Stan routera (Not Started, Up, Down)
	- LSP Up, Down, Connecting
	- Egress LSP Up
	- **TX/RX Hello**
	- TX/RX PATH
	- **TX/RX RESV**
	- TX/RX PATH Error
	- **TX/RX RESV Error**
	- TX/RX RESV Confirm
	- **■** TX/RX PATH Tear
	- TX/RX RESV Tear
	- Minimalny/Maksymalny/Średni czas zestawiania LSP
	- Last TX/RX RESV Error Code
	- Last TX/RX PATH Error Code
	- TX/RX PATH Recovery
- o Prezentacja parametrów i liczniki dla ścieżek LSP:
	- Tunnel Head-end (PATH)
	- Tunnel Tail-end (RESV)
	- Stan tunelu (Not Started, Up, Down, Connecting)

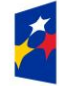

Fundusze

Europejskie nteligentny Rozwój Rzeczpospolita Polska

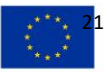

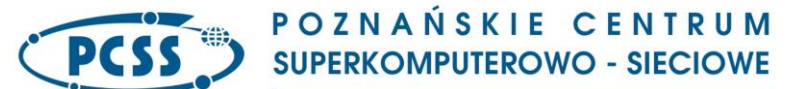

- Kierunek (Ingress/Egress)
- Źródłowy adres IP
- Docelowy adres IP
- **Tunnel ID**
- LSP ID
- **Extended Tunnel ID**
- Etykieta
- TX/RX PATH Message
- **■** TX/RX RESV Message
- o Prezentacja informacji zbiorczych dla testu, portu, routera RSVP-TE i ścieżek LSP:
	- Liczba portów z uruchomionym protokołem RSVP-TE dla danego testu
		- Liczba routerów RSVP-TE uruchomionych dla testu
		- Liczba aktywnych routerów RSVP-TE dla testu i na porcie
		- Liczba tuneli (Headend oraz Tail-end)
		- Liczba routerów RSVP-TE będących w stanie Up, Down, Up, Down oraz Init
- Zastosowane i zaimplementowane standardy
	- o Draft-lasserre-vkompella-ppvpn-vpls-00—Virtual Private LAN Services over MPLS
	- o Draft-martini-atm-encap-mpls-01—Encapsulation Methods for Transport of ATM Cells/Frame Over IP and MPLS Networks
	- o Draft-ietf-idr-bgp-identifier-08.txt—Describes BGP 4-byte AS
	- o Draft-ietf-l2vpn-bgp-00 and 02—Virtual Private LAN Service
	- o Draft-martini-ethernet-encap-mpls-01—Encapsulation Methods for Transport of Ethernet Frames Over IP and MPLS Networks
	- o Draft-martini-frame-encap-mpls-01—Frame Relay Encapsulation over Pseudo-Wires
	- o Draft-martini-l2circuit-trans-mpls—Transport of Layer 2 Frames Over MPLS
	- o Draft-martini-ppp-hdlc-encap-mpls-00—Encapsulation Methods for Transport of PPP/HDLC Frames Over IP and MPLS Networks
	- o Draft-ietf-ppvpn-vpls-ldp-01 draft-ietf-ppvpn-vpls-ldp-00.txt—Virtual Private LAN Services over MPLS
	- o Draft-rosen-vpn-mcast-06, 07, and 08.txt—Multicast in MPLS/BGP IP VPNs
	- o RFC 2205—Resource ReSerVation Protocol (RSVP)
	- o RFC 2547bis—MPLS BGP VPNs
	- o RFC 3031—MPLS Architecture
	- o RFC 3032—MPLS Label Stack Encoding
	- o RFC 3036—LDP Specification
	- o RFC 3037—LDP Applicability
	- o RFC 3107—Carrying Label Information in BGP4
	- o RFC 3209—RSVP-TE: Extensions to RSVP for LSP Tunnels
	- o RFC 3215—LDP State Machine
	- o RFC 3478—Graceful Restart Mechanism for Label Distribution Protocol
	- o RFC 4090—Fast Reroute Extensions to RSVP-TE for LSP Tunnels
	- o RFC 4360—Describes BGP extended communities

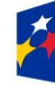

Fundusze Europejskie Inteligentny Rozwó

Rzeczpospolita Polska

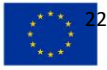

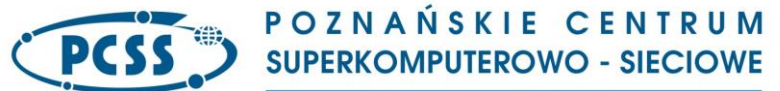

- o RFC 4364—Describes MPLS IP VPNs with InterAS VPN options A-C
- o RFC 4420—Encoding of Attributes for MPLS LSP Establishment using RSVP-TE
- o RFC 4461—Signaling Requirements for P2MP-TE LSPs
- o RFC 4659—BGP MPLS IP VPN Extension for IPv6 VPN (6VPE)
- o RFC 4798—IPv6 MPLS BGP VPNs (6PE)
- o RFC 4875—Extensions to RSVP-TE for P2MP LSPs
- o RFC 5073—IGP Routing Protocol Extensions for Discovery of Traffic Engineering Node Capabilities
- o RFC 4447—Pseudowire Setup and Maintenance using LDP
- o RFC 4762—VPLS using LDP signaling
- o RFC 4385—PWE3 Control Word for use over an MPLS PSN
- o RFC 5254—Requirements for Multi-Segment PW Emulation
- o Draft-ietf-pwe3-fat-pw-05: Flow Aware Transport of Pseudowires over an MPLS PSN
- o Draft-ietf-pwe3-redundancy-02: Pseudowire Redundancy

## **2.1.4.1.1.9. NG MVPN**

Emulacja sieci NG MVPN:

- Obsługa emulacji NG MVPN z RSVP P2MP
- Obsługa emulacji NG MVPN z MLDP
- Obsługa emulacji technologii ingress replication dla NG MVPN

## **2.1.4.1.1.10.BIER**

Emulacja technologii BIER:

- Obsługa emulacji BIER dla OSPFv2
- Obsługa emulacji BIER FOR IS-ISV4
- Obsługa emulacji BIER FOR BGP

### **2.1.4.1.1.11.SEGMENT ROUTING dla OSPFv2, ISIS i BGP**

Wymagane funkcjonalności dla emulacji sieci z Segment Routing:

- Obsługa SR dla protokołu BGP
- Obsługa SR dla protokołu OSPFv2
- Obsługa SR dla protokołu ISIS
- Obsługa SR v6 dla IS-IS v6
- Obsługa SR v6 dla OSPF v3
- Obsługa SR dla IS-IS v4 L2-BUNDLE
- Obsługa sieci VPN v6 bazujących na SR
- Obsługa RR dla LSP PING
- Automatyzacja procesu testowego przez sekwencer komend
- Automatyczne generowanie TLV w kreatorach dla protokołów IGP
- Generowanie ruchu na podstawie stanu warstwy sterującej
- Obsługa LAN Adj SID
- Obsługa stosu z 20 etykietami MPLS
- Obsługa L2VPN (VPLS,VPWS/martini) oraz L3VPN (6PE/6VPE)

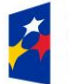

Fundusze Europejskie Inteligentny Rozwó

Rzeczpospolita Polska

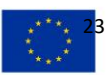

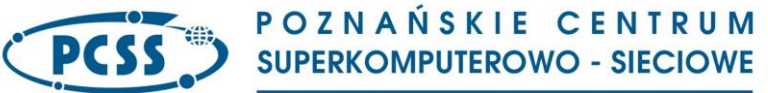

• Obsługa ISIS SR dla IPv6

## **2.1.4.1.1.12.VXLAN oraz EVPN z technologiami Overlay**

Wymagane funkcjonalności dla EVPN oraz VXLAN:

## **2.1.4.1.1.12.1. EVPN**

Wymagane funkcionalności dla emulacji sieci z technologia EVPN (RFC 7432):

- Obsługa EVPN capability negotiation
- Obsługa NLRI Type-1: Ethernet Auto Discovery (AD) route with per ESI route and per EVI route
- Obsługa NLRI Type-2: MAC /IP Advertisement route
- Obsługa NLRI Type-3: Inclusive Multicast Ethernet Tag route
- Obsługa NLRI Type-4: Ethernet Segment route
- Obsługa NLRI Type-5: IP Prefix route
- Obsługa NLRI Type-6: Selective Multicast Ethernet Tag route
- Obsługa NLRI Type-7: Multicast Join Synch route
- Obsługa NLRI Type-8: Multicast Leave Synch route
- Obsługa powiązania generowanego ruchu do etykiet MPLS MAC, enkapsulacji VXLAN i MACin-MAC
- Obsługa MAC VRF
- Obsługa Multi-homing z Aliasing Label
- Obsługa Designated Forwarder Election
- Obsługa trybów All Active / Single Active Aliasing oraz Load Sharing
- Obsługa Fast Convergence wraz z Ethernet segment withdraw/re-advertise
- Obsługa Flood Label Multicast flooding dla ruchu typu BUM (Broadcast, Unknown Unicast, Multicast)
- Obsługa Default Gateway Extended Community
- Obsługa Router Mac Extended Community
- Obsługa MAC mobility (Sticky MAC) wraz z MAC Extended Community
- Obsługa Encapsulation extended community dla VXLAN Overlay
- Obsługa EVPN VPWS Service: E-Line oraz Flexible Cross Connect
- Obsługa Provider Backbone Bridging (PBB) EVPN
- Dostępność kreatorów konfiguracji
- Implementacja na podstawie standardów
	- o EVPN RFC 7432
	- o Network Virtualization Overlay using EVPN for VXLAN IETF Draft Bess-evpnoverlay-01
	- o IP Prefix Advertisement in EVPN IETF Draft Bess-evpn-prefix-advertisement-01
	- o Router Mac Extended Community & IP VRF (L3 VNI) in Label 2 IETF Draft Bessevnn-inter-subnetforwarding-00
	- o PBB EVPN IETF Draft L2VPN-PBB-EVPN-10

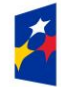

Fundusze Europejskie nteligentny Rozwó

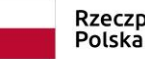

Rzeczpospolita

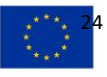

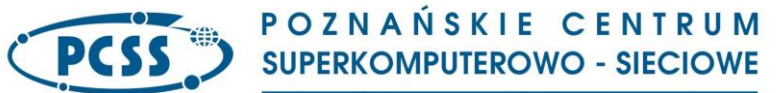

# **2.1.4.1.1.12.2. VXLAN**

Wymagane funkcjonalności dla emulacji sieci z technologią VXLAN:

- Obsługa IGMP over VXLAN
- Obsługa MLD over VXLAN
- Obsługa emulacji maszyn wirtualnych VM
- Emulacja VTEP
- Obsługa enkapsulacji Layer2 I Layer3
- Obsługa Unicast /multicast learning modes na VTEP
- Obsługa IGMP and PIM dla Multicast Learning
- Obsługa VXLAN-EVPN Overlay (RFC 8365)
- Obsługa VXLAN IPv6
- Obsługa Inter-subnet forwarding capability wraz z EVPN Integrated Routing and Bridging (Symmetric and Asymmetric) oraz IP Prefix (Type 5) route
- Obsługa PIM-ASM dla ruchu typu BUM
- Emulacja VXLAN-EVPN Border Gateway (BGW) w topologi typu Multisite
- Obsługa VXLAN-EVPN Tenant Routed Multicast
- Pomiary konwergencji dla przenoszenia maszyn VM między VTEP
- Obsługa funkcji Auto Select dla źródłowego portu UDP (Source Port for Hashing)
- Obsługa modyfikacji portu docelwego (4789)
- Dynamiczny start/zatrzymanie VTEP

## **2.1.4.1.2. Protokoły dla synchronizacji czasu**

Wykaz protokołów stosowanych dla synchronizacji czasu:

## **2.1.4.1.2.1. IEEE 1588v2**

Wymagane funkcje:

- Obsługa Precision Timing Protocol (PTP)
- Wewnętrzny zegar z rozdzielczością 2,5ns
- Obsługa zewnetrznych źródeł zegara
	- o BITS
	- o GPS
- Parametry konfiguracyjne zegara
	- o Clock Identity
	- o Port Number
	- o Priority 1/Priority 2 values
	- o Domain Number
	- o Clock Class
	- o Slave only specification
	- o Time Source
	- o Encapsulation
	- o Announce Receipt Timeout
	- o Tx Delay Response Frame Dropped Percentage
	- o Tx Follow Up Frame Dropped Percentage

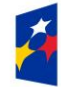

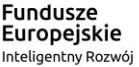

Rzeczpospolita Polska

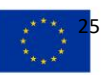

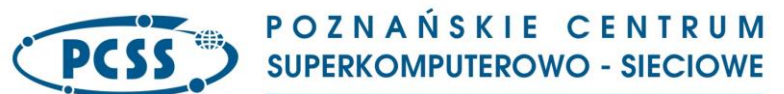

- o Tx Frame CRC Error Percentage
- o Tx Frame Time Stamp Error Percentage
- o Log Announce Interval
- o Log Sync Interval
- o Log Minimum Delay Request Interval
- o Sync Correction Field
- o Follow Up Correction Field
- o Delay Request Correction Field
- o Delay Response Correction Field
- Wyniki i status dla zegara
	- o Clock State
	- o Tx/Rx Announce Count
	- o Tx/Rx Sync Count
	- o Tx/Rx Follow Up Count
	- o Tx/Rx Delay Request Count
	- o Tx/Rx Delay Response Count
	- o Current Offset
	- o Negative Offset Peak
	- o Positive Offset Peak
	- o Offset Deviation
	- o Offset Standard Deviation
	- o Current Mean Path Delay
	- o Minimum Mean Path Delay
	- o Maximum Mean Path Delay
	- o Average Mean Path Delay
	- o Average Offset Plus Deviation
	- o Average Offset Minus Deviation
	- o Log Minimum Delay Request Deviation
- Rezultaty dla zegara nardzędnego (Parent Clock)
	- o Parent Port Number
	- o Parent Stats
	- o Observed Parent Offset Scaled Log Variance
	- o Grandmaster Identity
	- o Grandmaster Clock Class
	- o Grandmaster Clock Accuracy
	- o Grandmaster Clock Offset Scaled Log Variance
	- o Grandmaster Priority 1/Priority 2
- Rezultaty dla zegara Foreign Master Clock (per clock/port)
	- o Clock Identity
	- o Port Number
	- o Announce Count
	- o Time Window

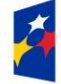

Fundusze Europejskie Inteligentny Rozwój

Rzeczpospolita Polska

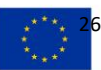

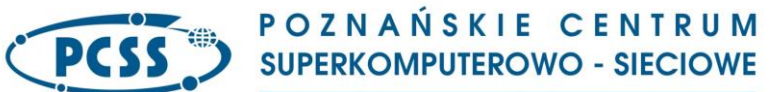

- 
- Rezultaty dla IEEE-1588 Log Entries (per clock/port)
	- o Clock State Transitions
	- o State Transition Events
	- o Faults
	- o Announce Frames
	- o Changes in Grandmaster Clock

## **2.1.4.1.3. Sieci wielousługowe (Multiplay)**

Wykaz protokołów stosowanych w sieciach wielousługowych:

## **2.1.4.1.3.1. PPPoE**

Wymagania funkcjonalne:

- testowanie zestawiania sesji PPPoX (w szczególności PPPoE)
- emulacja użytkowników i serwerów
- co najmniej 10 000 użytkowników na port
- konfiguracja następujących ustawień testów:
	- o liczba sesji
		- o tryb klient lub serwer
		- o tempo prób zestawienia sesji
		- o tempo rozłączania sesji
		- o zaległe sesje
		- o sesje przypadające na VLAN/VCC
		- o początek puli adresów MAC i krok z jakim mają być wykorzystywane
		- o uwierzytelnianie: automatyczne, CHAP, PAP i brak
		- o unikalne loginy, domeny i hasła
		- o wzorce loginów i haseł
		- o nazwa usługi
		- o relay agent (zgodnie z RFC 2516 lub DSL forum)
		- o wzorce dla ID sesji i zdalnych
		- o magic number
		- o rozmiar MRU
		- o wartość ACCM
		- o zgłoszenie i przeterminowanie "Configure"
		- o zgłoszenie i przeterminowanie "Terminate"
		- $\circ$  wysyłanie i odpowiadanie na komunikaty "keep-alive"
		- o IPv4 CP lub IPv6 CP
	- zdarzenia wywoływane automatycznie wg zaprogramowanej sekwencji
		- o Abort
		- o Clear Stats
		- o Connect
		- o Disconnect
		- o Pause
		- o Retry

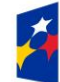

Fundusze Europejskie Inteligentny Rozwój

Rzeczpospolita Polska

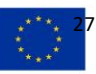

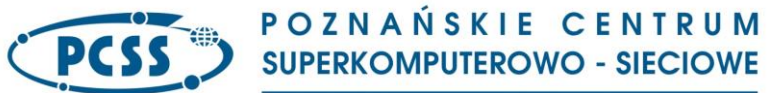

o informacje o sesji

- Zdarzenia wywoływane interaktywnie
	- o Connect
	- o Disconnect
	- o Pause
	- o Resume
	- o Retry
	- o Abort
	- o uruchomienie trybu serwera
- ustawienia związane z warstwą danych
	- o czas trwania (w sekundach, seria pakietów lub nadawanie ciągłe)
	- o ustawienia obciążenia (% przepływności portu, ramki na sekundę, Mbps/kbps/bps)
	- o rozmiary ramek (ustawiane indywidualnie, stałe, losowe, zmienne z zadanym krokiem, własna lista kroków)
	- o obciążenie (ustawiane osobno, stałe, losowe, z zadanym krokiem, z własną listą kroków)
- przygotowane na podstawie dokumentów
	- o RFC 1332
	- o RFC 1334
	- o RFC 1570
	- o RFC 1661
	- o RFC 1662
	- o RFC 1994
	- o RFC 2472
	- o RFC 2516
	- o RFC 2364
	- o IEEE 802.1p
	- o IEEE 802.1q
	- o DSL Forum TR-101
- Obsługa PPPoE V4 over VXLAN
- Obsługa PPPoE V6 over VXLAN

## **2.1.4.1.3.2. DHCP**

Emulacja DHCP:

- tworzenie wzorców ruchu w celu testowania Triple Play
- ustawianie QoS i VLANów dla użytkowników
- symulacja co najmniej 20 000 użytkowników na port
- symulacja co najmniej 500 serwerów
- szczegółowa analiza danych wysyłanych, pobieranych i wysyłanych między użytkownikami przypadających na port lub użytkownika
- prezentacja wyników na żywo podczas trwania testu
- przygotowywanie raportów z wynikami w HTML i PDF
- zmiana ustawień opcji DHCP

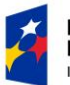

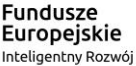

Rzeczpospolita Polska

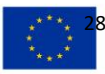

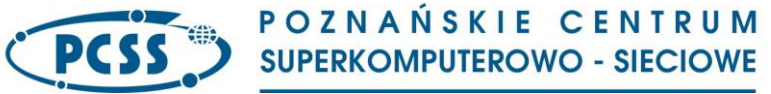

- **PN 69/09/2023 – oprogramowanie\_urzadzenia\_pomiar\_symulacja\_bezpieczenstwo\_5G**
- możliwość duplikowania węzłów symulujących hosty
- możliwość przechwytywania dowolnego ruchu warstwy sterującej
	- konfigurowanie następujących ustawień po stronie klienta/serwera
		- o tempo przyłączania/odnawiania DHCP
		- o tempo zwalniania zasobów DHCP
		- o VLAN ID
		- o priorytety VLANów
		- o liczba użytkowników przypadająca na VLAN
		- o nazwy komputerów z uwzględnieniem zmiennych
		- o opcja 82 relay agent
			- lokalny adres IP
			- adres IP serwera
			- Circuit ID
- konfiguracja następujących ustawień po stronie klienta
	- o ID transakcji DHCP
	- o opcja 55 request list
		- maska podsieci
		- routery
		- serwery DNS
		- nazwa domenowa
		- ścieżki statyczne
		- serwery nazw NetBIOS
		- typ węzła NetBIOS
		- scope NetBIOS
		- czas dzierżawy adresu IP
		- identyfikator serwera
		- czas odnowienia dzierżawy
		- czas ponownego bindingu
	- o opcja 82 relay agent
		- lokalny adres IP
		- adres IP serwera
		- circuit ID
		- remote Id
	- o opcje ustawiane w zależności od testu
	- o sugerowany czas dzierżawy
	- o czas przeterminowania komunikatów
	- o liczba prób
	- o maksymalny rozmiar komunikatu DHCP
	- konfiguracja ustawień serwera
		- o czas dzierżawy
		- o czas odnowienia
		- o czas rebindingu

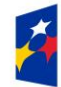

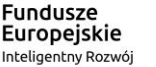

Rzeczpospolita Polska

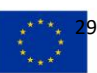

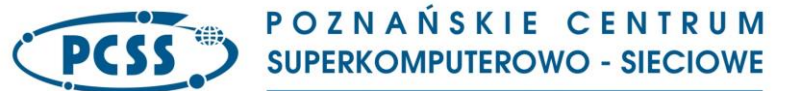

- o minimalny dopuszczalny czas dzierżawy
- o czas odmowy rezerwacji
- o czas oferowania rezerwacji
- o nazwa komputera
- o początek i krok puli, z której przydzielane są adresy
- o liczba adresów w puli, z której są przydzielane
- o lista routerów
- o lista domen
- o lista serwerów domen
- o pule adresów dla relay agent
- zdarzenia inicjowane automatycznie na podstawie zaprogramowanej sekwencji
	- o abort
	- o bind
	- o renew
	- o release
	- o informacje o sesji
- zdarzenia inicjowane interaktywnie
	- o bind
	- o renew
	- o release
	- o abort
	- o uruchomienia serwera
- o zatrzymania serwera
- ustawienia warstwy danych
	- o czas trwania (w sekundach, seria pakietów lub nadawanie ciągłe)
	- o ustawienia obciążenia (% przepływności portu, ramki na sekundę, Mbps/kbps/bps)
	- o rozmiary ramek (ustawiane indywidualnie, stałe, losowe, zmienne z zadanym krokiem, własna lista kroków)
	- o obciążenie (ustawiane osobno, stałe, losowe, z zadanym krokiem, z własną listą kroków)
- na podstawie dokumentów
	- o RFC 2131
	- o RFC 2132
	- o IEEE 802.1p
- IEEE 802.1q
- Obsługa DHCP V4 over VXLAN
- Obsługa DHCP v6 over VXLAN
- Implementacja w oparciu o standardy
	- o RFC 2131 DHCP
	- o RFC 2132 DHCP Options
	- o IEEE 802.1 (.p/.q) VLAN tagging
	- o RFC 3315 DHCPv6

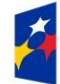

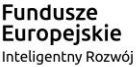

Rzeczpospolita Polska

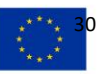

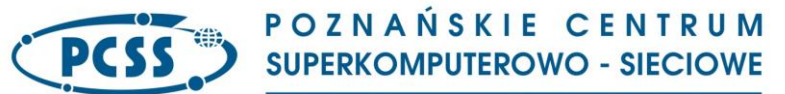

- o RFC 3363 Representing IPv6 Addresses in the DNS
- o RFC 3046 DHCP Relay Agent Options
- o RFC 2132 DHCP Options
- o RFC 3118 Authentication for DHCP Messages (minimum configuration token w FORCERENEW)
- o RFC 3633 DHCPv6-PD Options
- Obsługa DHCP Init-Reboot
- Obsługa wielu adresów dla urządzenia z wykorzystaniem wartości IAID oraz opcji IA\_NA i IA\_PD w DHPCv6/PD

## **2.1.4.1.4. Inne emulowane sieci oraz protokoły**

Wykaz innych emulowanych sieci i protokołów:

### **2.1.4.1.4.1. LAG**

Emulacja agregacji interfejsów typu Ethernet:

- Testowanie agregacji na jednym węźle i na wielu węzłach (MC-LAG)
- Obsługa balansowania ruchem (load balancing)
- Przesyłanie ruchu sesyjnego i bezstanowego przez łącza zagregowane
- Obsługa trybu round-robin
- Balansowanie ruchem na podstawie informacji w nagłówkach warstwy 2 i 3 modelu OSI (w tym MPLS)
- Kreator konfiguracji łącza zagregowanego
- Określenie szybkości generowania danych dla całego łącza zagregowanego
- Zbieranie i prezentacja statystyk dla LACP (Actor State, Partner State, LACP State, Actor System Id, Partner System Id, LACP PDUs Received, Marker PDUs Sent, Marker PDUs Received)
- Automatyzacja konfiguracji LACP przez API oraz sekwencer komend
- Obsługa na łączu zagregowanym emulacji protokołów
	- o ARP/ND
	- o OSPF, ISIS
	- o BGP
	- o PIM
	- o IGMP/MLD
	- o PPPoE, DHCP
- Obsługa generowania przez łącze zagregowane ruchu stanowego dla protokołów HTTP,FTP i LDP

## **2.1.4.1.4.2. IEEE 802.3AD Link Aggregation**

Wymagana funkcjonalność:

- Wymagane działanie protokołu na interfejsach typu B i C
- Parametry konfiguracyjne
	- o Protokół LACP
		- System priority
		- System ID

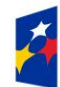

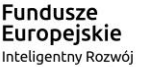

Rzeczpospolita Polska

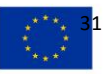

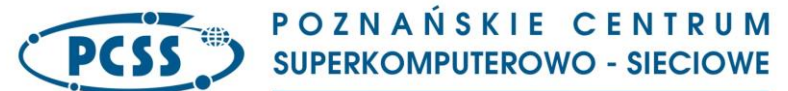

- Group name
- o Parametry portu (Actor port)
	- Port number
	- Port MAC address
	- Port priority
	- Key
	- Timeout mode-short/long
	- Active mode—active/passive
	- LAG association
- o Prezentacja informacji o stanie protokołu
	- Stan portu (Actor state / Partner state)
	- Actor / Partner Key
	- Actor / Partner System ID
	- Actor / Partner Port ID
	- Partner System Priority
	- Partner Port Priority
	- Partner Collector Max Delay
	- Stan LACP
- o Prezentacja liczników
	- Liczba wysłanych/odebranych LACPDU
	- Liczba wysłanych/odebranych Marker PDU
	- Liczba wysłanych/odebranych Marker response PDU
- o Prezentacja w czasie rzeczywistym stanu LACP
- o Obsługa dwukierunkowego dekodowania w czasie rzeczywistym komunikatów LACP w celu obserwacji i weryfikacji zdarzeń protokołu LACP

#### **2.1.4.1.4.3. IEEE 802.1AG/Y.1731 EOAM Fault Management oraz Performance Monitoring**

Wymagane funkcje:

- Wymagane działanie na interfejsach typu B i C
- Parametry konfiguracyjne EOAM
	- o Parametry warstwy II (Layer 2)
		- EtherType
		- C-VLAN EtherType
		- S-VLAN EtherType
		- CCM Multicast MAC address
		- Optional Link Trace Multicast MAC address
		- C-VLAN / S-VLAN ID
	- o Inne parametry
		- Node active/inactive
		- Next hop
		- Tryb pracy (IEEE / ITU-T)
		- Określenie obsługiwanych funkcji i parametrów
	- o Nadawanie I odbieranie ETH-CC

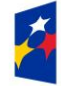

Fundusze

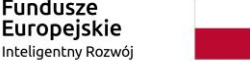

Rzeczpospolita Polska

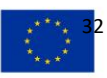

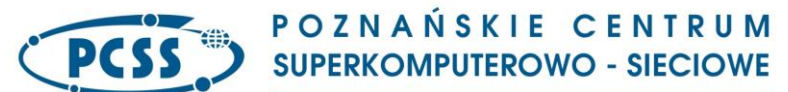

**PN 69/09/2023 – oprogramowanie\_urzadzenia\_pomiar\_symulacja\_bezpieczenstwo\_5G •** Okres CC: 3.3ms, 10ms, 100ms, 1s,  $\overline{10}$ s, 1min, 10min

- Multicast / unicast CC
- o Nadawanie i odpowiadanie ETH-LB
	- Initial transaction ID value
	- Wypełnienie danymi (fill with data pattern)
	- Nadawanie pojedynczych lub wielu komunikatów (Tx single/multiple messages)
	- Wyłączenie odpowiedzi LB
	- Multicast / unicast LB (tylko Y.1731)
- o ETH-LT transmit and respond
	- **·** Initial transaction ID value
	- TTL value
	- Nadawanie pojedynczych lub wielu komunikatów (Tx single/multiple messages)
	- Parametry IEEE 802.1ag CFM
	- Multicast / unicast Link Trace
- o Optional TLVs
	- Sender ID
	- Port Status
	- **Interface Status**
	- Organization Specific
- o Parametry Maintenance Association
	- ME Level
	- CC Period
	- CC Priority
	- Domain ID type: none/DNS/MAC/string
	- Domain ID value
	- MAID type: VID/string/2 octet/VPN ID
	- **MAID value**
	- Expected MEPs
- o Parametry MP
	- AIS Period Override
	- AIS Rx Enable
	- **· LCK Period Override**
	- **•** LCK Rx Enable
	- MP name
	- Associated MA
	- Associated VLAN ID
	- MP type: MIP / MEP
	- MEP ID
	- LB response enable/disable
	- LT response enable/disable

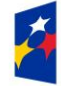

Fundusze Europejskie Inteligentny Rozwój

Rzeczpospolita Polska

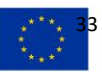

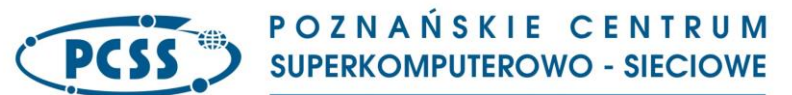

- Initial CC sequence number
- Override CC period
- Override Level value
- RDI function: auto/on/off
- Parametry ITU-T Y.1731
	- o Parametry globalne
		- DM Common Time Source
		- LMR RxFCf Start
		- **■** LMR RxFCf Step
		- LMR TxFcb Start
		- **■** LMT Tx FCb Step
		- **■** LMM TxFCf Offset
		- LMM RxFCf Offset
		- **■** LMM TxFCb Offset
	- o Parametry Maintenance Entity Group
		- AIS Period
		- **■** AIS VLAN Priority
		- LCK Period
		- **E** LCK VLAN Priority
		- MEG Level
		- CC Period
		- CC Priority
		- **MEG ID string**
		- Expected MEPs
		- **DM VLAN Priority**
		- **LM VLAN Priority**
	- o Parametry Maintenance Entity Group
		- DM Response Enable
		- **LM Response Enable**
		- LMR RxFCf Start/Step
		- LMR TxFCb Start/Step
		- **LMM TxFCf Offset**
		- **LMM RxFCf Offset**
		- LMM TxFCb Offset
	- o Parametry MP
		- MP name
			-
			- Associated MEG
			- Associated VLAN ID
			- MP type: MIP/MEP
			- MEP ID
			- LB response enable/disable
			- LT response enable/disable

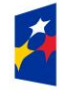

Fundusze Europejskie Inteligentny Rozwój Rzeczpospolita<br>Polska

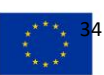

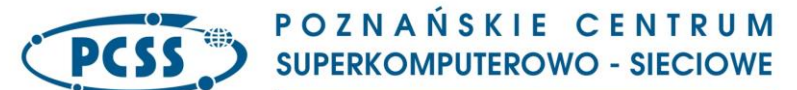

- Override CC period
- Override Level value
- RDI function: auto/on/off
- o Liczniki (sumarycznie) dla EOAM
	- Dla portu
		- AIS Tx count
		- AIS Rx count
		- LCK Tx count
		- TCK Rx count
		- CC Tx / Rx counts
		- LB Tx / Rx counts
		- LT Tx / Rx counts
		- Liczba MA/MEG
		- Liczba MEP
		- Dropped packet count
	- Liczniki MA/MEG
		- MA/MEG ID
		- Domain ID (IEEE only)
		- Port name
		- ME level
		- CC Tx state
		- CC Rx state
		- Liczba MEP
		- Liczba niespodziewanych MA/MEG IDs
		- Liczba niespodziewanych MA/MEG levels
		- Liczba przekroczeń czasu (timeouts)
		- Bad CC Rx count
		- Liczba pakietów odrzuconych
- o Liczniki ETH-CC
	- Liczniki Local MEP
		- AIS Rx State
		- Lck Rx State
		- MP Name
		- CCM Tx count
		- CCM Rx count
		- RDI Rx state
		- RDI Tx state
		- Liczba remote MEPs
		- Liczba remote MEPs up
		- Liczba remote MEPs down
		- Liczba unexpected MEPs

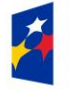

Fundusze Europejskie Inteligentny Rozwój

Rzeczpospolita Polska

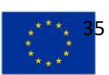

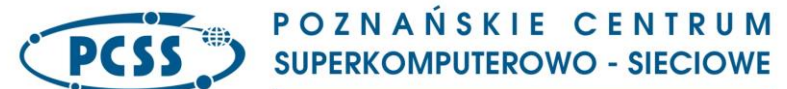

- Liczba unexpected MA/MEG IDs
- Liczba unexpected MA/MEG levels
- Liczba przekroczeń czasu (Timeouts)
- Ostatni numer sekwencyjny (Last sequence number) CCM
- Liczba pakietów odrzuconych
- **·** Liczniki Remote MEP
	- MEP ID
	- State
	- RDI state
	- MEP Ethernet address
	- CCM Rx count
	- Good CCM Rx count
	- Bad CCM Rx count
	- Liczba niespodziewanych MEP
	- Liczba niespodziewanych MA/MEG ID
	- Liczba niespodziewanych MA/MEG level
	- Liczba przekroczeń czasu (timeouts)
	- Ostatni numer sekwencyjny (Last sequence number) CCM
	- Liczba komunikatów w niepoprawnej kolejności (out of sequence messages)
- **■** Liczniki ETH-DM
	- Liczniki dla portu
		- o DM Tx count
		- o DM Rx count
	- Liczniki dla MEP
		- o DMM Tx/RX count
		- o DMR Tx/Rx count
	- Szczegółowe liczniki dla MEP
		- o Liczniki DMM Rx
			- DMM Rx count
			- Tx Timestamp
			- Tx Timestamp Delts
			- Min/Max/Avg/Last DMM Backward Delievry
		- o Liczniki DMR Rx
			- DMR Rx count
			- Rx Timestamp
			- Rx Timestamp Delta
			- Tx Timestamp
			- Tx Timestamp Delta
			- Min/Max/Avg/Last Forward Delay
			- Min/Max/Avg/last Backward Delay
- Liczniki ETH-LB

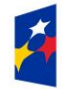

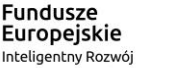

Rzeczpospolita Polska

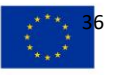

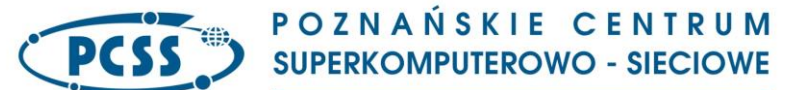

- Liczniki dla MEP
	- o MP Name
	- o LBM Tx /Rx count
	- o LBR Tx / Rx count
	- o Liczba przekroczeń czasu (Timeouts)
	- o Liczba nieprawidłowych ID (transaction ID mismatches)
	- o Liczba pakietów odrzuconych
- Szczegółowe liczniki dla MEP
	- o Responder / requestor MAC address
	- o LBM Tx / Rx counts
	- o LBR Tx / Rx counts
	- o Last transaction ID Tx / Rx
	- o Requestor timeouts
- Liczniki ETH-LM
	- Liczniki dla portu
		- o LM Tx count
		- o Lm Rx count
		- Per MEP counters
			- o LMM Tx count
			- o LMM Rx count
			- o LMR Tx count
			- o LMR Rx count
			- o TxFCf
	- Szczegółowe liczniki MEP
		- o LMM Rx counters
		- o LMM Rx count
		- o TxFCf
		- o LMR Rx counters
		- o LMR Rx count
		- o TxFCf
		- o RxFCf
		- o TxFCb
		- o Frame Loss Far end
- Liczniki ETH-LT
	- Liczniki dla MEP
		- o MP Name
		- $\circ$  LTM Tx count
		- o LTM Rx count
		- o LTR Tx count
		- o LTR Rx count
		- o Liczba przekroczeń czasu (timeouts)
		- o Liczba nieprawidłowych ID (transaction ID mismatches)

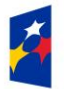

Fundusze

Europejskie

Inteligentny Rozwój

Rzeczpospolita Polska

Unia Europejska Europejski Fundusz<br>Europejski Fundusz<br>Rozwoju Regionalnego

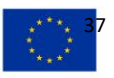

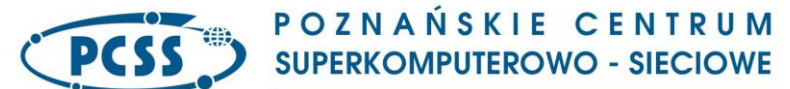

#### **PN 69/09/2023 – oprogramowanie\_urzadzenia\_pomiar\_symulacja\_bezpieczenstwo\_5G**  o Lizba odrzuconych pakietów

- Szczegółowe liczniki dla MEP
	- o Responder / requestor MAC address
		- o LTM Tx / Rx counts
		- o LTR Tx / Rx counts
		- o Last transaction ID Tx / Rx
		- o Requestor timeouts
		- o Rezultat Link trace path zawierający listę MP (MP MAC address, Relay Action value, Last Transaction ID, TTL)
- Liczniki ETH-AIS
	- Liczniki dla MEP
		- o AIS Tx count
		- o AIS Tx State
		- o AIS Rx count
		- o AIS Rx State
		- o AIS Rx Period
- Liczniki ETH-LCK
	- Liczniki dla MEP
		- o LCK Tx count
		- o LCK Tx State
		- o LCK Rx count
		- o LCK Rx State
		- o LCK Rx Period
		- o Obsługa co najmniej 100 MEP generujących komunikaty co 100ms

### **2.1.4.1.4.4. Bidirectional Forwarding Detection (BFD)**

Wymagane funkcje:

- Kreator umożliwiający przygotowanie konfiguracji do współpracy z protokołami MPLS i Unicast Routing
- Obsługa IPv4, IPv6 oraz dual-stack
- Obsługa kilku sesji dla routera
- Współpraca z protokołami
	- o RIPv1, RIPv2, RIPng
	- o OSPFv2, OSPFv3
	- o IS-IS
	- o BGP4, MP-BGP (single / multi-hop)
	- o LDP / RSVP-TE
- Integracja z Graceful Restart
- Autentykacja prosta i MD-5
- Praca w trybie aktywnym i pasywnym
- Obsługa trybu asynchronicznego i na żądanie (demand) z funkcją interactive polling
- Możliwość modyfikacji pół nagłówka komunikatów i generowania własnych komunikatów BFD

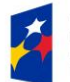

Fundusze Europejskie Inteligentny Rozwój

Rzeczpospolita Polska

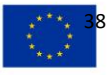

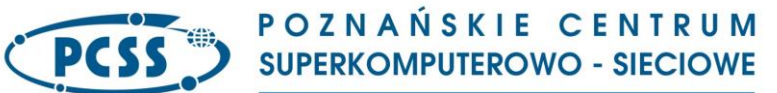

- Konfiguracja wartości liczników
	- o Transmit Interval, Receive Interval
	- o Echo Receive Interval / Detect Multiplier
- Obsługa BFD echo, echo response
- Przechwytywanie w czasie rzeczywistym pakietów BFD
- Obsługa kodów diagnostycznych
	- o No Diagnostic, Control Detection, Time Expired, Echo Function Failed
	- o Neighbor Signaled Session Down, Forwarding Plane Reset, Path Down
	- o Concatenated Path Down, Admin Down / Reverse Concatenated Path Down
- Obsługa trybów testu
	- o Control Plane Independent
	- o Protocol Dependent
- Prezentacja rezultatu PFCADM flag bit
- Parametry dla sesji w trybie Control plane independent
	- o Source / Destination IPv4 Address, Source / Destination IPv6 Address
		- o Liczba sesji
		- o My Discriminator
- Interaktywne I sekwencyjne generowanie zdarzeń
	- o Start / Stop Control Plane
	- o Independent BFD, Admin Up, Admin Down
	- o Enable / Disable Demand Mode
	- o Initiate Poll
	- o Stop / Start PDUs
	- o Set Diagnostic State
	- Prezentacja liczników, wartości i stanów dla routera
		- o Router Name
		- o BFD Sessions Up, BFD Sessions Down
		- o TX/RX BFD packets
- Prezentacja liczników, wartości i stanów dla sesji
	- o Router Name, IPv4 / IPv6 Source Address, IPv4 / IPv6 Destination Address
	- o Stan BFD (Up, Init, Down, Admin Down)
	- o My Discriminator, Your Discriminator, BFD Diagnostic Code
	- o BFD Control Bits (PFCADM)
	- o Transmit Count, Receive Count
	- o Transmit Interval, Received Desired Minimum Receive Interval
	- o Received Required Minimum Echo Receive Interval
- Sumaryczne statystyki sesji protokołu dla portu, routera i testu
	- o BFD Up, BFD Down, Up Count, Init Count
	- o Down Count /Admin Down Count
- Minimalny czas detekcji 10ms
- Minimalny czas wysyłania 10ms
- Wykorzystywane standardy

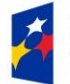

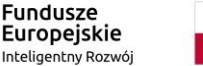

Rzeczpospolita Polska

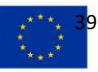

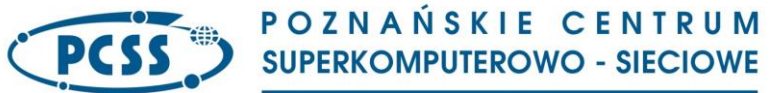

- o Draft-ietf-bfd-base-06.txt BFD operation
- o Draft-ietf-bfd-generic-03.txt BFD application
- o Draft-ietf-bfd-multihop-05.txt—Describes BFD operation for multihop protocols

## **2.1.4.1.4.5. IEEE 802.1x**

Wymagane funkcje:

- Obsługa EAP
	- Prezentacja wyników
		- o Wyniki dla portu testowego
			- Authentication Counters
				- Aborted Authentications
				- Attemped Re-authentications
				- Attempted Authentications
				- Average Authentication Success Duration (in msec)
				- Failed Authentications
				- Failed Logoff Attempts
				- Failed Re-authentications
				- **EAPOL Packet Counters** 
					- Average EAPOL-Key Latency (in msec)
					- Average EAPOL-Logoff Latency (in msec)
					- Average EAPOL-Start Latency (in msec)
					- Average EAP Packet Latency (in msec)
					- Max EAPOL-Logoff Latency (in msec)
					- Max EAPOL-Start Latency (in msec)
					- Max EAP Packet Latency (in msec)
					- Rx Invalid EAPOL Packets
			- EAP Packet Counters
				- Rx EAP-Failure Packets
				- Rx EAP-Request Packets
				- Rx EAP Packets With Length Error
				- Rx EAP-Success Packets
			- **EAP Method Packet Counters** 
				- Rx EAP-Request Identity Packets
				- Rx EAP-Request Notification Packets
				- Tx EAP-Response Expanded NAK Packets
				- Tx EAP-Response Expanded Types Packets
		- o Wyniki dla urządzenia
			- Authentication Counters
			- **EAPOL Packet Counters**
			- **EAP Packet Counters**
			- **EAP Method Packet Counters**
			- EAP Authentication Packet Counters

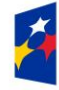

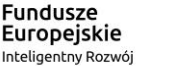

Rzeczpospolita Polska

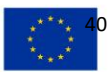

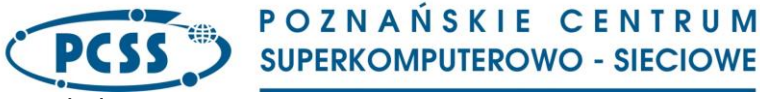

### **2.1.4.1.5. Wykaz ruchu generowanego w topologii emulowanej**

Typy i parametry ruchu do generowania w sieci emulowanej.

## **2.1.4.1.5.1. Podstawowe funkcje generowania i analizowania ruchu**

Wymagane funkcje:

- Pomiar jitter
	- o Zgodnie z MEF10 i RFC3393
	- o Analiza na wszystkich odbieranych strumieniach przez cały czas trwania testu
	- o Dla ruchu
		- składającego się z pakietów/ramek różnej długości
		- ciągłego i zawierającego zgęstki (burst)
	- o Dla ruchu video
		- Zmiana opóźnienia typu Packet-to-packet (RFC 3550)
- Konfiguracja charakterystyki zgęstek (burst) dla każdego strumienia
	- o Wielkość (burst size)
	- o IFG, IBG
	- o Wielkości ramek/pakietów
- Tworzenie strumieni ruchu na podstawie emulowanej topologii

## **2.1.4.1.5.2. RFC 2544**

Generowanie i analiza ruchu oraz procedury automatyzacji umożliwiającego wykonanie testów na podstawie RFC 2544.

Wykonanie kluczowych testów:

- Przepustowość (Throughput)
- Opóźnienie (Latency)
	- o LIFO, FIFO,LILO
		- o Dla urządzeń store and-forward oraz cutthrough
- Pomiar strat ramek (Frame loss)
- Back-to-back

Określanie parametrów generowanego ruchu

- Wykorzystanie zdefiniowanych adresów MAC, IP
- Obsługa ramek Ethernet II
- TTL (time to live)
- DiffServ Code Point (DSCP)
	- o Class Selector
	- o Assured/Expedited Forwarding
- Określanie parametrów przełączania
	- Obsługa wielu sieci VLAN na porcie (802.1Q)
	- Możliwość włączenia/wyłączenia danego strumienia
- Kontrola mechanizmów testowych:
	- Rozłożenie procedury startowej w czasie (Stagger start)
	- Opóźnienie rozpoczęcia generowania ruchu

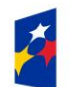

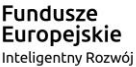

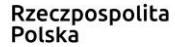

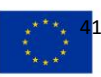

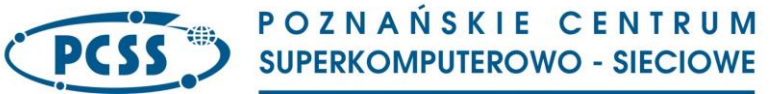

- Czas trwania określony
	- o W sekundach

o Ilością ramek (frame burst)

Określenie warunków "uczenia się" adresów:

- L2 learning (Learning rate, frame size)
- L3 learning (ARP-IPv4, neighbor discovery-IPv6)
- Weryfikacja poprawności procesu "uczenia się"

## **2.1.4.1.5.3. RFC 2889**

Generowanie i analiza ruchu oraz procedury automatyzacji umożliwiającego wykonanie testów na podstawie RFC 2889.

Kluczowe testy:

- Wydajność przełączania
	- o Throughput / forwarding rate
	- o Rozdzielczość co najmniej 10ns
- Kontrola przeciążenia (Congestion control)
- Przechowywanie adresów (Address caching)
- Uczenie się adresów (Address learning)
- Filtrowanie błędów (Error filtering)
- Przełączanie ruchu rozgłoszeniowego (Broadcast forwarding)
- Opóźnienie przełączania ruchu rozgłoszeniowego (Broadcast latency)
- Maksymalna wydajność przełączania (Maximum forwarding rate)

Określanie parametrów generowanego ruchu

- Wykorzystanie zdefiniowanych adresów MAC, IP
- Obsługa ramek Ethernet II
- TTL (time to live)
- DiffServ Code Point (DSCP)
	- o Class Selector
		- o Assured/Expedited Forwarding

Określenie parametrów przełączania

- Obsługa wielu sieci VLAN na porcie (802.1Q)
- Możliwość włączenia/wyłączenia danego strumienia

Kontrola mechanizmów testowych:

- Rozłożenie procedury startowej w czasie (Stagger start)
- Opóźnienie rozpoczęcia generowania ruchu
- Czas trwania określony
- o W sekundach
	- o Ilością ramek (frame burst)

## **2.1.4.1.5.4. RFC 3918**

Generowanie i analiza ruchu oraz procedury automatyzacji umożliwiającego wykonanie testów na podstawie RFC 3918.

Wymagane funkcje:

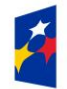

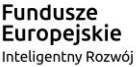

Rzeczpospolita Polska

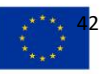

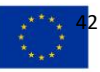

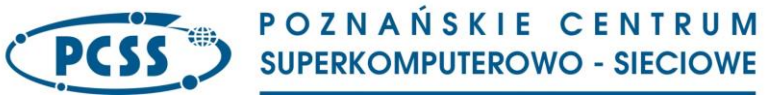

- Obsługa protokołów
	- $O$  IGMP v1-v3
	- $O$  MLD v1-v2
- Pomiar opóźnienia i jitter w jednym teście
- Wykorzystanie różnych rozkładów wielkości ramek (iMIX)
- Kluczowe testy
	- o Mixed Class Throughput
	- o Scaled Group Forwarding Matrix
	- o Aggregated Multicast Throughput
	- o Multicast Forwarding Latency
	- o Multicast Join/Leave Latency
	- o Multicast Group Capacity
- Kontrola parametrów ruchu
- Proporcje ruchu Multicast / Unicast
- Rozmiar ramek ruchu multicast I unicast
	- o Fixed, Random, Step, Custo, iMIX
- Generowanie pakietów IP, UDP, TCP
- Ustawienia DiffServ Code Point (DSCP)
- Czas trwania testu określony
	- o W sekundach
	- o Ilością ramek (frame burst)

### **2.1.4.2. Emulacja protokołów i sieci 5G**

Wykaz emulowanych protokołów i sieci 5G:

## **2.1.4.2.1. NGFI**

Emulacja Next Generation Fronthaul Interfaces (NGFI):

- Emulacja urządzeń NGFI / RoE (Radio over Ethernet)
- Konfiguracja SubType, OpCode, oraz Payload dla komunikatów RoE
- Wysyłanie i analiza komunikatów RoE

## **2.1.4.2.2. ECPRI**

Emulacja eCPRI (Enhanced Common Public Radio Interface) w zakresie:

- eCPRI eREC (Radio Equipment Control)
- eCPRI eRE (Radio Equipment)
- Symulacja usług eCPRI:
	- o Remote Memory Access message (Type-4)
	- o Delay measurement message (Type-5)
	- o Remote Reset message (Type-6)
	- Generowanie pakietów eCPRI:
		- o eCPRI message types [Type 0 Type 7]
		- o eCPRI over Ethernet, Ethernet VLAN, IPV4- UDP, i IPV6-UDP
		- o eCPRI message concatenation

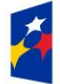

Fundusze Europejskie Inteligentny Rozwój

Rzeczpospolita Polska

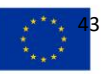

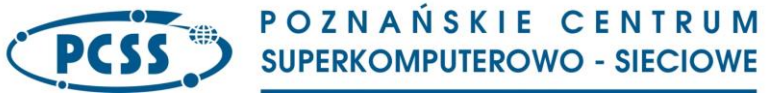

- Obsługa komunikatów sterujących/sygnalizacyjnych: Read request, Write request, Write response, Write no response.
- Pomiar opóźnień jednokierunkowych (minimalne, maksymalne i średnie)

## **2.1.4.2.3. O-RAN**

Emulacja Open Radio Access Network (O-RAN):

- O-DU oraz O-RU z komunikatami warstwy sterującej
- Konfiguracja subcarrier spacing w zakresie 15, 30,60,120kHz
- Konfiguracja pasma w zakresie 20, 25, 40, 50, 60, 80, 100, 200, 400MHz
- Konfiguracja PRBS w komunikatach uplink i downlink
- Współpraca z mechanizmami synchronizacji czasu (PTP)
- Sprawdzanie poprawności odbioru komunikatów uplink i downlink
- Generowanie komunikatów O-RAN przez eCPRI
- Obsługa następujących metod transportowych
	- o eCPRI over Ethernet
	- o eCPRI over VLAN
	- o eCPRI over IPv4/UDP
	- o eCPRI over IPv6/UDP

### **3. Wirtualna aparatura pomiarowa do badania bezpieczeństwa sieci i aplikacji (G2)**

#### **3.1. Wymagania ogólne**

Wirtualna aparatura pomiarowa do realizacji zadań musi być dostarczona w postaci dedykowanego obrazu lub obrazów maszyn wirtualnych zgodnych z wirtualizatorem VMware ESXi 6.5, 7.0 oraz zgodnych z platformą otwarto źródłową KVM i/lub QEMU wraz z towarzyszącym oprogramowaniem (jeżeli jest wymagane).

W przypadku, gdy realizacja poszczególnych funkcjonalności wirtualnej aparatury pomiarowej wymaga udzielenia licencji (np. na używanie interfejsów lub elementów oprogramowania) Wykonawca musi dostarczyć wliczone w cenę licencje bezterminowe.

Zamawiający dopuszcza stosowanie licencji czasowych jedynie w zakresie dostępu do aktualnych baz danych zawierających dane wymagające ciągłej aktualizacji takich jak definicje (sygnatury) podatności, wirusów, malware, zagrożeń dla protokołów związanych z badaniem bezpieczeństwa lub definicji nowych aplikacji oraz niezbędnych do zapewnienia gwarancji, zgodnie z wymaganiami Zamawiającego.

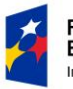

Fundusze Europejskie nteligentny Rozwó

Rzeczpospolita Polska

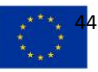

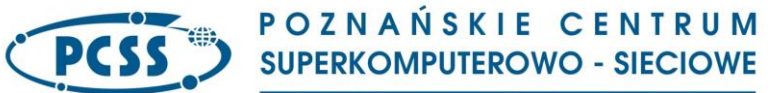

**PN 69/09/2023 – oprogramowanie\_urzadzenia\_pomiar\_symulacja\_bezpieczenstwo\_5G 3.2. Wymagania szczegółowe**

#### **3.2.1. Wymagania dla wirtualnej aparatury pomiarowej**

Wirtualna aparatura pomiarowa musi obsługiwać interfejsy serwera wirtualizacji 10GigabitEthernet (o szybkości 10Gb/s), posiadać niezbędne elementy oprogramowania wraz z wymaganymi licencjami. Wymagane jest, aby możliwe było przeprowadzenie spójnego scenariusza pomiarowego wykorzystującego moduły do realizacji pomiarów kontrolowanego z poziomu jednego (centralnego) systemu sterującego. System sterujący, z wymaganym do jego używania oprogramowaniem, musi być dostarczony przez Wykonawcę i wliczony w cenę oferty.

Wirtualna aparatura pomiarowa musi umożliwiać jednocześnie korzystanie z wirtualnych interfejsów pomiarowych.

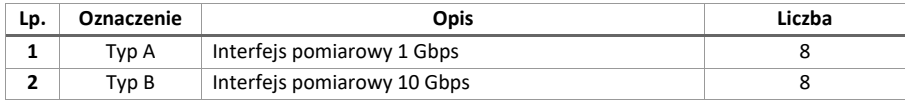

Interfejsy powinny umożliwiać jednoczesne korzystanie przez 8 użytkowników z 2 portów każdy.

#### **3.2.2. Wymagania instalacyjne**

Dostarczony wirtualna aparatura pomiarowa musi być kompatybilna z platformą do wirtualizacji VMware ESXi 6.5 lub 7.0 oraz platformą otwarto źródłową KVM i/lub QEMU i pozwalać na realizację wspólnego scenariusza pomiarowego realizowanego na podstawie tej samej konfiguracji i prezentującego zebrane dla całego testu wyniki.

## **3.2.3. Wymagania dla Wirtualnej aparatury pomiarowej w zakresie generowania i analizowania ruchu**

Wirtualna aparatura pomiarowa musi obsługiwać testowanie parametrów wydajnościowych badanych urządzeń DUT (ang. Device Under Test) z przepustowością generowanego ruchu na poziomie:

- co najmniej 9 Gbps dla ruchu nieszyfrowanego HTTP (min. na wirtualizatorze ESXi)
- co najmniej 8 Gbps dla ruchu szyfrowanego HTTPS z TLS (min. na wirtualizatorze ESXi)
- podane przepustowości mogą być realizowane za pomocą 2 interfejsów 10Gb

Wirtualna aparatura pomiarowa musi obsługiwać generowanie protokołu dla HTTP:

- co najmniej 650.000 jednoczesnych połączeń (zestawionych i utrzymywanych przez okres co najmniej 60 sekund),
- co najmniej 200.000. żądań typu GET na sekundę,
- podane przepustowości mogą być realizowane za pomocą 2 interfejsów 10Gb na wirtualizatorze ESXi

Wirtualna aparatura pomiarowa musi obsługiwać dla protokołu HTTPS (z szyfrowaniem TLS) wygenerowanie:

- co najmniej 15.000 jednoczesnych połączeń (zestawionych i utrzymywanych przez okres co najmniej 60 sekund),
- co najmniej 20.000 żądań typu GET na sekundę,

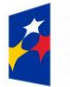

Fundusze Europejskie Inteligentny Rozwó

Rzeczpospolita Polska

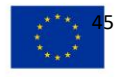

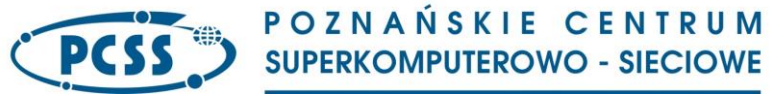

**PN 69/09/2023 – oprogramowanie\_urzadzenia\_pomiar\_symulacja\_bezpieczenstwo\_5G**  • podane przepustowości mogą być realizowane za pomocą 2 interfejsów 10Gb na wirtualizatorze ESXi

Wirtualna aparatura pomiarowa musi zapewniać wsparcie dla TLS co najmniej dla wersji TLS v1.2 oraz TLS v.1.3 z możliwością wyboru przez użytkownika z pośród dostępnych certyfikatów i zestawów szyfrów.

Wirtualna aparatura pomiarowa musi obsługiwać protokoły IPv4 i IPv6.

### **3.2.4. Wymagania dla interfejsu użytkownika**

#### **3.2.4.1. Dostęp do wirtualnej aparatury pomiarowej**

Wymagania dostępu do wirtualnej aparatury pomiarowej:

- Wirtualna aparatura pomiarowa musi obsługiwać wykonywanie jednoczesnych pomiarów przez co najmniej dwóch użytkowników jednocześnie wykorzystując dostępne (nie zajęte przez innego użytkownika) interfejsy pomiarowe.
- Przygotowywanie konfiguracji pomiarów bez rezerwacji zasobów sprzętowych urządzenia pomiarowego.
- Dostęp do graficznego interfejsu użytkownika (ang. GUI) musi być zapewniony przez przeglądarkę internetową, co najmniej z przeglądarek Mozilla Firefox i Google Chrome.

## **3.2.4.2. Funkcjonalność interfejsu**

Podstawowe funkcje interfejsu użytkownika wirtualnej aparatury pomiarowej:

- Definiowanie pomiarów oraz podgląd ich wyników za pomocą GUI.
- Automatyczne zapisywanie wszystkich wyników pomiarów wykonywanych dla danego testu.

## **3.2.4.3. Generowane raporty**

Wymagania dla raportów:

• Tworzenie raportu w formie plików PDF.

### **3.2.4.4. Interfejs API**

Wymagane jest udostępnienie interfejsu API, pozwalających na realizację funkcji dostępnych poprzez graficzny interfejs sterowania Wirtualną aparaturą pomiarową (GUI) w formacie JSON.

## **3.2.5. Wymagania dla emulacji protokołów i aplikacji**

Wirtualna aparatura pomiarowa musi obsługiwać wykorzystanie emulacji działania protokołów (w zależności od sposobu wykonywania scenariuszy testowych) w dwóch trybach:

- pomiędzy interfejsami urządzenia. W tym przypadku oznacza to możliwość wykonania testów urządzenia odpowiedzialnego za przesyłanie (lub przetwarzanie) ruchu generowanego przez różne aplikacje (np. firewall, system IPS, load balancer itd.). W tym przypadku przyrząd pomiarowy emuluje jednocześnie klienta oraz serwer.
- pomiędzy interfejsem urządzenia a badanym urządzeniem. W tym przypadku oznacza to możliwość wykonania testu urządzenia obsługującego aplikację danego typu (np. serwer DNS, poczta, usługa web itd.). W tym przypadku przyrząd pomiarowy emuluje klienta dla wybranych protokołów i rodzajów testów.

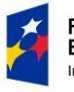

Fundusze Europejskie hteligentny Rozwó

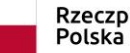

Rzeczpospolita

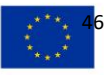

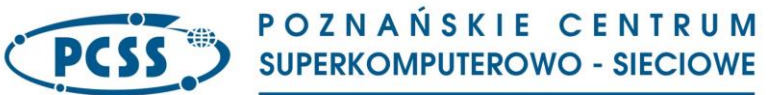

#### **PN 69/09/2023 – oprogramowanie\_urzadzenia\_pomiar\_symulacja\_bezpieczenstwo\_5G 3.2.6. Testy wydajnościowe (ang. performance) badanych urządzeń DUT**

Wirtualna aparatura pomiarowa musi obsługiwać testowanie i analizę badanych urządzeń DUT w celu zbadania przepustowości łącza przy obciążeniu o określonej przepustowości w postaci generowanego przez przyrząd w określonym przedziale czasu ruchu dla protokołu HTTP.

Parametry emulacji:

- wersje protokołu HTTP: HTTP 1.0, HTTP 1.1, HTTP/2, HTTP/3 oraz QUIC
- obsługa metod HTTP co najmniej typu GET i POST
- HTTPS z wykorzystaniem TLS v1.2 i TLS v.1.3

Wirtualna aparatura pomiarowa musi obsługiwać testowanie i analizę badanych urządzeń DUT w celu pomiaru maksymalnej przepustowości badanego urządzenia przy obciążeniu generowanego przez przyrząd ruchu dla protokołu HTTP o określonej charakterystyce.

Parametry emulacii:

- wersje protokołu HTTP: HTTP 1.1
- obsługa metod HTTP POST
- określenie maksymalnej liczby otwartych połączeń przez emulowanego klienta

Wirtualna aparatura pomiarowa musi obsługiwać testowanie i analizę badanych urządzeń DUT przy obciążeniu o określonej przepustowości w postaci generowanego przez nią ruchu składającego się z różnych emulowanych przez Wirtualna aparaturę pomiarową protokołów sieciowych i protokołów aplikacyjnych.

- Wirtualna aparatura pomiarowa musi obsługiwać możliwość definiowania procentowego udziału ruchu emulowanego dla danego protokołu w całym ruchu generowanym przez przyrząd w ramach danego testu.
- Wirtualna aparatura pomiarowa musi obsługiwać emulację następujących protokołów.
	- CIFS/SMB
	- DNS
	- FTP
	- **HLS**
	- HTTP 1.0 / HTTP 1.1 / HTTP 3
	- HTTPS 1.0 / HTTPS 1.1 / HTTPS 3
	- **OUIC**
	- SMTP / POP3 / IMAP4
	- **RTSP** 
		- SIP
	- **Telnet**
- Wirtualna aparatura pomiarowa musi obsługiwać emulację następujących protokołów aplikacyjnych:
	- **Exchange**
	- **Facebook**
	- **Gaming**
	- **LDAP**
	- **NFS**
	- NTP

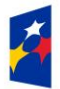

Fundusze Europejskie nteligentny Rozwój

Rzeczpospolita Polska

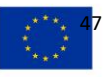

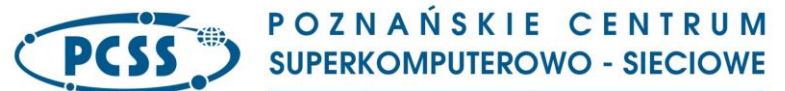

- Oracle
- RDP
- **Skype**
- **SNMP SSH**
- 
- Syslog
- uTorrent

## **3.2.7. Testy protokołu DNS**

Wirtualna aparatura pomiarowa musi obsługiwać możliwość generowania i analizy ruchu związanego z obsługą protokołu DNS (testowanie serwerów DNS) przy generowanym obciążeniu w postaci określonej liczby zapytań DNS na sekundę w czasie trwania testu.

Wymagana jest obsługa następujących funkcjonalności w zakresie generowania i analizy dla protokołu DNS:

- emulowanie klienta DNS.
- generowanie zapytań DNS o określonych typach rekordów: A, AAAA, PTR, CNAME, NS, SOA,
- tryb transportowy: UDP oraz TCP,
- obsługa DNSSEC

Testy z wykorzystaniem przechwyconego ruchu sieciowego

Wirtualna aparatura pomiarowa musi obsługiwać wykonywanie testów z wykorzystaniem przechwyconego rzeczywistego ruchu sieciowego (ang. packet capture, PCAP)

Wirtualna aparatura pomiarowa musi obsługiwać pracę z ruchem przechwyconym pomiędzy urządzeniami pracującymi w warstwie 2 lub 3 modelu OSI.

Wirtualna aparatura pomiarowa musi obsługiwać importowanie plików typu PCAP z zapisem przechwyconego ruchu (wymienianych pakietów).

## **3.2.8. Testy pojemnościowe (ang. capacity) badanych urządzeń DUT**

Wirtualna aparatura pomiarowa musi obsługiwać testowanie i analizę badanych urządzeń DUT przy obciążeniu w postaci określonej jednoczesnej liczby połączeń generowanych przez aparaturę podczas trwania testu w celu osiągnięcia i utrzymania żądanej liczby otwartych połączeń TCP dla protokołu HTTP

Parametry emulacji:

- wersje protokołu HTTP: HTTP 1.0, HTTP 1.1, HTTP/2, QUIC
- obsługa metod HTTP co najmniej typu GET i POST
- HTTPS z wykorzystaniem TLS v1.2 i TLS v.1.3

Wirtualna aparatura pomiarowa musi obsługiwać testowanie i analizę badanych urządzeń DUT przy obciążeniu w postaci generowanej przez aparaturę określonej liczby połączeń na sekundę podczas trwania testu dla protokołu HTTP w celu potwierdzenia maksymalnej liczby obsługiwanych połączeń. Parametry emulacji:

- wersje protokołu HTTP: HTTP 1.0,
- obsługa metod HTTP GET
- możliwość określenia maksymalnej liczby otwartych połączeń na emulowanym kliencie

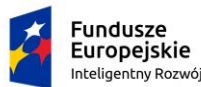

Rzeczpospolita Polska

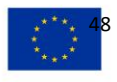

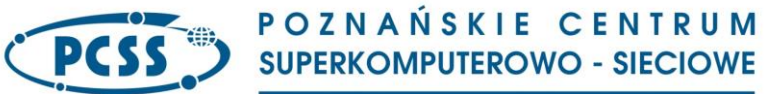

**PN 69/09/2023 – oprogramowanie\_urzadzenia\_pomiar\_symulacja\_bezpieczenstwo\_5G**  Przyrząd pomiarowy musi obsługiwać testowanie i analizę badanych urządzeń DUT przy obciążeniu w postaci generowanej przez aparaturę określonej liczby połączeń na sekundę podczas trwania testu dla protokołu HTTP.

Parametry emulacji:

- wersje protokołu HTTP: HTTP 1.0, HTTP 1.1, HTTP/2, HTTP/3, QUIC
- obsługa metod HTTP co najmniej typu GET i POST
- HTTPS z wykorzystaniem TLS v1.2 i TLS v.1.3

## <span id="page-48-0"></span>**3.2.9. Testy bezpieczeństwa (podatności), wydajności aplikacji oraz ataków**

Wymagana jest obsługa przez aparaturę pomiarową następujących funkcjonalności w zakresie generowania i analizy ruchu związanego z generowaniem ataków sieciowych oraz badaniem wydajności i bezpieczeństwa aplikacji:

Wolumetryczne ataki typu DDoS (ang. Distributed Denial of Service) z możliwością zdefiniowania w scenariuszu testowym wielkości ruchu transmitowanego (ang. bandwidth) w określonym przedziale czasu:

- atak pakietami ICMP (ang. ICMP packet floods)
- atak pakietami UDP (ang. UDP packet floods)
- atak zniekształconymi pakietami ICMP, UDP, IP, TCP (ang. malformed packet floods)

Ataki typu DDoS na protokoły z możliwością zdefiniowania w scenariuszu testowym ilości ruchu transmitowanego w określonym przedziale czasu:

- SYN / ACK / RST floods,
- wyczerpania tablicy stanu połączeń TCP (ang. TCP state-exhaustion) poprzez przepływ pakietów ze wszystkimi typami flag (ang. XMAS Tree flood).

Scenariusze działania ataków i złośliwego oprogramowania:

- wirusów, koni trojańskich (ang. trojan), złośliwego oprogramowanie (malware, spyware)
- ataków typu SQL injection, XSS,
- narzędzi typu Root Kit, File Infector
- wykrywania luk w bezpieczeństwie (Backdoors)
- niechcianego oprogramowania (Adware)
- narzędzi naśladujących zachowania (Bots)
- narzędzi rejestrujących aktywność użytkownika (Key Loggers)

Emulacja hosta zainfekowanego złośliwym oprogramowaniem.

Testy bezpieczeństwa oparte na przesyłaniu plików binarnych złośliwego oprogramowania przez np. HTTP, e-mail.

Scenariusze działania aplikacji sieciowych umożliwiające odtworzenie rzeczywistych zachowań użytkowników i generowanego przez nich ruchu przy korzystaniu z aplikacji sieciowych takich jak np. BitTorrent, Facebook, Twitter, WhatsApp, Office 365, Skype.

Scenariusze testowe dla urządzeń bezpieczeństwa sieciowego w oparciu o standardy grupy NetSecOPEN.

Scenariusze testowe uruchamiane w celu weryfikacji podatności w oparciu o MITRE ATT&CK framework oraz NetSecOpen Standard.

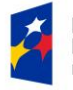

undusze Europejskie nteligentny Rozwó

Rzeczpospolita Polska

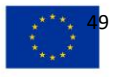

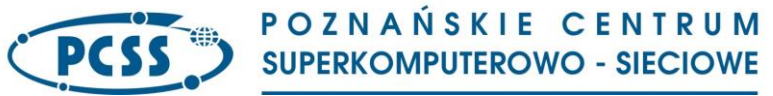

**PN 69/09/2023 – oprogramowanie\_urzadzenia\_pomiar\_symulacja\_bezpieczenstwo\_5G**  Aktualna baza danych zawierająca definicje (sygnatury) powszechnie znanych podatności i zagrożeń CVE (ang. Common Vulnerabilities and Exposures) dla protokołów i mechanizmów związanych za badaniem bezpieczeństwa aplikacji.

#### **3.2.10. Testy z wykorzystaniem mieszanych profili ruchu aplikacyjnego**

Wirtualna aparatura pomiarowa musi obsługiwać wykonywanie zaawansowanych testów z wykorzystaniem mieszanych profili ruchu aplikacyjnego. Jako ruch aplikacyjny Zamawiający przyjmuje ruch generowany w warstwach od 4 do 7 modelu OSI.

Wirtualna aparatura pomiarowa musi obsługiwać wykonywanie testów wydajnościowych z wykorzystaniem ruchu aplikacyjnego odpowiadającego różnym usługom (protokołom) sieciowym o obciążeniu generowanym w postaci:

- zadanej przepustowości
- zadanej liczby połączeń na sekundę
- zadanej liczby transakcji na sekundę

Testy wykonywane w architekturze klient-serwer lub tylko emulowanego klienta (klientów). Wirtualna aparatura pomiarowa musi obsługiwać emulację następujących protokołów:

- CIFS/SMB
- DNS
- FTP
- HLS
- HTTP oraz HTTPS
- HTTP/2
- HTTP/3
- protokoły pocztowe: IMAP4, POP3, SMTP

Wirtualna aparatura pomiarowa musi obsługiwać emulację następujących protokołów aplikacyjnych (aplikacji):

- **Exchange**
- LDAP
- NFS
- NTP
- Oracle
- QUIC
- RDP
- SNMP
- SSH
- **Syslog**

Wirtualna aparatura pomiarowa musi obsługiwać definiowanie przez użytkownika list akcji wykonywanych w czasie testu w celu symulowania interakcji użytkownika z aplikacjami co najmniej dla następujących protokołów: HTTP, HTTP/2, HTTP/3, HTTPS, SMTP, POP3, IMAP4, FTP, DNS. Przykładowa akcja wykonywana dla protokołu HTTP to np. url dla operacji HTTP GET.

Wirtualna aparatura pomiarowa musi zbierać i prezentować indywidualne statystyki wydajnościowe dla każdego z badanych protokołów.

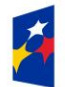

Fundusze Europejskie Inteligentny Rozwó

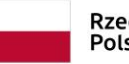

Rzeczpospolita Polska

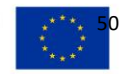

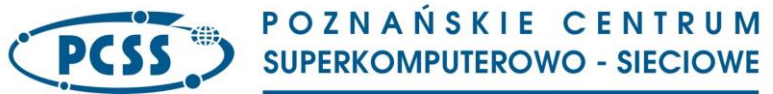

**PN 69/09/2023 – oprogramowanie\_urzadzenia\_pomiar\_symulacja\_bezpieczenstwo\_5G**  Wirtualna aparatura pomiarowa musi obsługiwać testy z emulacją tunelowania ruchu za pomocą szyfrowanych tuneli IPsec.

Wirtualna aparatura pomiarowa musi obsługiwać emulowanie podsieci IP z możliwością mapowania na nie emulowanych protokołów w celu segmentacji ruchu sieciowego podczas wykonywania testów. Wirtualna aparatura pomiarowa musi obsługiwać odwzorowywanie warunków występujących w rzeczywistej sieci (realizm sieciowy) w tym organicznie szybkości linii (line speed limitation), straty pakietów, fragmentację, opóźnienie sieci.

Wirtualna aparatura pomiarowa musi obsługiwać emulację przypisania adresów IP dla klientów z DHCP.

Wirtualna aparatura pomiarowa musi obsługiwać emulację konfiguracji dostępu PPPoE/PPP.

Wirtualna aparatura pomiarowa musi obsługiwać generowanie ruchu na podstawie dostępnych w systemie przykładowych scenariuszy odzwierciedlających realne zachowania użytkowników podczas korzystania z aplikacji sieciowych (interakcje użytkowników z aplikacjami w postaci np. logowania, wyszukiwania, chatu, itp.).

Wirtualna aparatura pomiarowa musi obsługiwać importowanie i odtwarzanie, w ramach wykonywanych testów, rzeczywistych sesji zarejestrowanych podczas korzystania przez użytkownika ze stron internetowych (ang. website).

### **3.2.11. Testy aplikacji i zaawansowanych funkcji HTTP**

Wymagane funkcjonalności w zakresie generowania i analizy ruchu związanego protokołem HTTP i testowania aplikacji oraz usług webowych (ang. web application, web services):

- Obsługa HTTP i HTTPS.
- Obsługa HTTP 1.0, HTTP 1.1, HTTP/3
- Wsparcie dla protokołu IPv4 oraz IPv6
- Obsługa żądań i odpowiedzi HTTP w postaci:
	- o osobno nawiązywanych połączeń TCP dla każdej pary żądanie-odpowiedź
	- o z wykorzystaniem mechanizmu HTTP keep-alive / HTTP persistent connection pozwalającym na obsługę wielu żądań i odpowiedzi HTTP w pojedynczym połączeniu TCP.
- Określenie wartości nagłówka wskazującego na typ klienta (User-Agent Header).
- Obsługa funkcjonalności dodawania nagłówków HTTP (HTTP Headers)
- Obsługa "ciasteczek" (cookies)
- Obsługa HTTP proxy
- Obsługa podstawowego uwierzytelniania HTTP (HTTP Basic Authentication)
- Obsługa przekierowań (ang. Follow Redirects)
- Modelowanie cech użytkowników aplikacji pozwalające na odzwierciedlenie realistycznych zachowań użytkowników np. czas namysłu (ang. think times)
- Emulacja serwerów HTTP, co najmniej Apache
- Możliwość pomiaru następujących charakterystyk dotyczących:
	- o Liczby żądań/transakcji: wygenerowanych żądań, transakcji zakończonych sukcesem/ niepowodzeniem, przerwanych połączeń.
	- o Czasu realizacji transakcji
	- o Szybkości bitowej przekazu danych na poziomie aplikacji (ang. throughput)

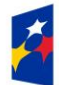

**Fundusze** Europejskie Inteligentny Rozwó

Rzeczpospolita Polska

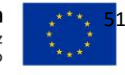

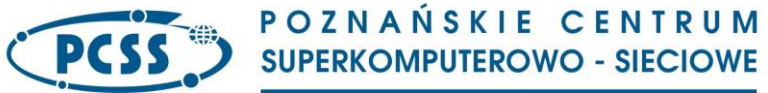

**PN 69/09/2023 – oprogramowanie\_urzadzenia\_pomiar\_symulacja\_bezpieczenstwo\_5G 3.2.12. Protokół IPSec**

Wymagane funkcjonalności w zakresie generowania i analizy ruchu z wykorzystaniem protokołu IPSec:

- Pomiary szybkości zestawiania i usuwania tuneli
- Weryfikowanie maksymalnej przepustowości tunelu
- Testowanie tuneli Site to Site oraz Remote Access
- Obsługa protokołu ESP (ang. Encapsulating Security Payload) w trybie tunelu (ang. Tunnel Mode)
- Obsługa następujących parametrów IPSec:
	- o Negocjacja w trybach: Main Mode oraz Aggressive Mode
		- o Uwierzytelnienie: Pre-Shared Keys, X.509 Certificates, RSA Digital Signatures/Certificates
		- o Uwierzytelnianie rozszerzone (XAuth)
		- o IKE Phase 2
			- o Perfect Forward Secrecy (PFS)
			- o Detekcja Dead Peer
		- o Tunelowanie i szyfrowanie (Tunneling and Encryption) z wykorzystaniem IPv4 / IPv6
		- o Obsługa mechanizmów IKEv1 i IKEv2
		- o Obsługa protokołu Perfect Forward Secrecy (PFS)
		- o Obsługa mechanizmów szyfrowania dla IKEv1:
			- o DES, 3DES, ESPNULL, AES-128, AES-192, AES-256, AES-128-GCM-8, AES-256-GCM-8, AES-128-GCM-12, AES-256-GCM-12, AES-128-GCM-16, AES-256-GCM-16, AES-128- GMAC, AES-192-GMAC, AES-256-GMAC,
			- o HASH: HMAC-MD5, HMAC SHA -1
			- o Diffe-Hellman Groups: 1, 2, 5, 14, 15, 16, 19, 20 i 24
		- o Obsługa mechanizmów szyfrowania dla IKEv2:
			- o DES, 3DES, ESPNULL, AES-128, AES-192, AES-256, AES-128-GCM-8, AES-256-GCM-8, AES-128-GCM-12, AES-256-GCM-12, AES-128-GCM-16, AES-256-GCM-16, AES-128- GMAC, AES-192-GMAC, AES-256-GMAC,
			- o HASH: HMAC-MD5, HMAC SHA -1, AES-XBCB- MAC, SHA-256, SHA-384, SHA-512
			- o Diffe-Hellman Groups: 1, 2, 5, 14, 15, 16, 19, 20 i 24
		- o Wsparcie dla wielu tuneli Site to Site per test
		- o Obsługa tuneli typu persistent / non-persistent

## **3.2.13. Wymagania związane z badaniem przekazu ruchu wideo**

- Możliwość emulowania klienta i serwera strumieniowania wideo VoD, RTP/UDP, UDP
- Możliwość emulowania klienta i serwera transferu wideo z wykorzystaniem protokołów HTTP/ **HTTPS**
- Możliwość przekazu wideo kodowanego zgodnie ze standardami MPEG-2, MPEG-4, H.264
- Możliwość pomiaru charakterystyk dotyczących:
	- o Liczby żądań/transakcji: wygenerowanych żądań, transakcji zakończonych sukcesem/ niepowodzeniem, przerwanych połączeń.

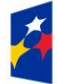

Fundusze Europejskie Inteligentny Rozwó

Rzeczpospolita Polska

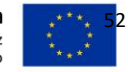

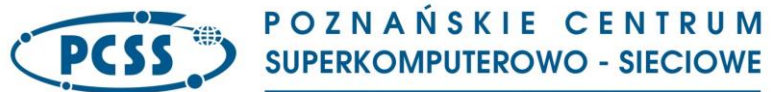

- o Czasu realizacji transakcji
- o Szybkości bitowej przekazu danych na poziomie aplikacji wideo
- o Liczby odtworzonych/zgubionych ramek audio/wideo

## **3.2.14. Wymagania związane z badaniem adaptacyjnego strumieniowania wideo (ang. Adaptive Bitrate Streaming):**

- Możliwość emulowania klientów adaptacyjnego strumieniowania wideo (ang. ABR video) działających zgodnie z następującymi standardami
	- o Adobe Flash Client
	- o Apple HTTP Live Streaming
	- o Apple HLS VOD
	- o Apple HLS Encrypted
	- o Microsoft Smooth Live/ VOD
	- o Microsoft Smooth VOD
	- o DASH (MPEG-DASH)
- Wsparcie dla DVR i czynności użytkownika: odtwórz, zatrzymaj, przewiń
- Możliwość testowania wydajności serwera wideo
- Możliwość pomiaru charakterystyk dotyczących:
	- o Liczby żądań/transakcji: wygenerowanych żądań, transakcji zakończonych sukcesem/ niepowodzeniem, przerwanych połączeń.
	- o Czasu realizacji transakcji
	- o Szybkości bitowej przekazu danych na poziomie aplikacji wideo
	- o Dotyczących liczby oraz charakterystyk pobranych/odtworzonych segmentów audio/wideo

#### **3.2.15. Wymagania związane z badaniem protokołu FTP**

Wymagane funkcje w zakresie badania i emulacji klientów oraz serwerów dla protokołu FTP:

- Wsparcie dla IPv4 oraz IPv6
- Emulacja klienta i serwera FTP
- Możliwość konfiguracji następujących paramterów:
	- o Profili klientów i intensywności zapytań
	- o Maksymalnej liczby transakcji dla serwera
	- o Maksymalna liczba zapytań dla klienta
- Możliwość pomiaru następujących charakterystyk dotyczących:
	- o Liczby żądań/transakcji: wygenerowanych żądań, transakcji zakończonych sukcesem/ niepowodzeniem, przerwanych połączeń.
	- o Czasu odpowiedzi
	- o Szybkości bitowej przekazu danych na poziomie aplikacji

### **3.2.16. Wymagania związane z badaniem poczty elektronicznej**

- Wsparcie dla IPv4 oraz IPv6
- Emulacja klienta
- Wsparcie dla protokołów IMAP (RFC 3501), POP3 (RFC 1939), SMTP (RFC 2821)

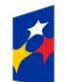

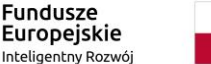

Rzeczpospolita Polska

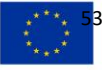

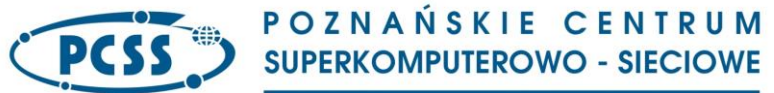

**PN 69/09/2023 – oprogramowanie\_urzadzenia\_pomiar\_symulacja\_bezpieczenstwo\_5G 3.2.17. Wymagania dla badania i emulacji Telefonii Internetowej (VoIP) oraz protokołu SIP** 

Wymagane funkcje w zakresie emulacji klientów i serwerów SIP oraz protokołu SIP:

- Możliwość emulacji klientów SIP
- Możliwość emulacji serwerów SIP
- Wsparcie dla IPv4 oraz IPv6
- Obsługa kodeków:
	- o G.711
	- o G.729
	- o G.726
	- o G.723.1
	- Ocena jakości transferu głosu VoIP
		- o próbkowanie wraz ze statystykami na żywo np. ocena MOS

#### **3.2.18. Wymagania związane z generowaniem i analizą ruchu odtwarzanego na poziomie aplikacji**

- Możliwość testowania/generowanie ruchu na poziomie aplikacji działającego w oparciu o protokoły transportowe TCP/UDP i adresowane IPv4 lub IPv6.
- Możliwość importowania plików PCAP i na tej podstawie odtworzenia ruchu realizowanego na poziomie aplikacji
- Możliwość pomiaru charakterystyk dotyczących:
	- o Liczby żądań/transakcji: wygenerowanych żądań, transakcji zakończonych sukcesem/ niepowodzeniem, przerwanych połączeń.
	- o Czasu realizacji transakcji
	- o Szybkości bitowej przekazu danych na poziomie aplikacji

#### **3.3. Dostęp do baz podatności i zagrożeń CVE dla wirtualnej aparatury pomiarowej**

W ramach okresu gwarancyjnego i w ramach otrzymanego przez Wykonawcę wynagrodzenia, musi być zapewniony dostęp do aktualnej bazy producenta aparatury, zawierającej definicje (sygnatury) powszechnie znanych podatności i zagrożeń CVE wykorzystywanych przez mechanizmy związane z badaniem bezpieczeństwa protokołów i aplikacji, w tym do aktualizowanych scenariuszy wymienionych w rozdzial[e 3.2.9](#page-48-0) z możliwością ich pobrania i wykorzystywania przez Zamawiającego.

#### **4. Aparatura pomiarowa do badania rdzenia sieci 4G/5G (G3-A)**

#### **4.1. Wymagania ogólne**

Aparatura pomiarowa do badań rdzenia sieci 4G/5G musi umożliwić symulację oraz pomiary rdzenia sieci 4G/5G, w tym modelowanie i symulację pracy rdzenia sieci 4G/5G w ramach szerokiego ekosystemu transmisji obsługującego interfejsy o prędkości 10 Gbit/s i 100 Gbit/s.

Złożoność laboratoryjnej infrastruktury rdzenia sieci 4G/5G oraz skojarzonej z nią sieci nowej generacji wymaga przeprowadzenia testów i weryfikacji poprawności działania na etapie jej instalacji jak również podczas prowadzenia bieżących badań. Szczególnie istotne jest wykrywanie niezgodności ze standardami w działaniu modułów rdzenia sieci 5G oraz wykonywania pomiarów związanych m.in. z jakością usług lub zmianami poszczególnych parametrów.

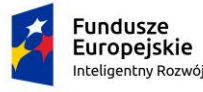

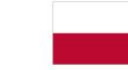

Rzeczpospolita Polska

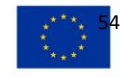

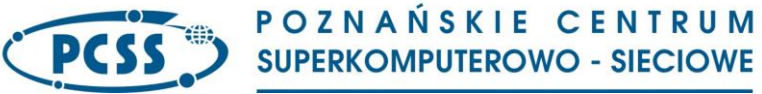

**PN 69/09/2023 – oprogramowanie\_urzadzenia\_pomiar\_symulacja\_bezpieczenstwo\_5G 4.2. Wymagania szczegółowe**

#### **4.2.1. Określenie typów wykonywanych pomiarów**

Pomiary wykonywane będą w laboratorium w oparciu o dedykowany sprzęt i oprogramowanie do niego dostarczone.

#### **4.2.2. Interfejs użytkownika**

Poniżej przedstawiono wymagania na interfejs użytkownika Aparatury pomiarowej do badania rdzenia sieci 4G/5G (G3-A).

## **4.2.2.1. Dostęp do Aparatury pomiarowej**

Wymagania dostępu do Aparatury pomiarowej:

- Aparatura pomiarowa musi umożliwiać wykonywanie jednoczesnych pomiarów przez co najmniej dwóch użytkowników jednocześnie wykorzystując dostępne (nie zajęte przez innego użytkownika) interfejsy pomiarowe.
- Przygotowywanie konfiguracji pomiarów offline (bez rezerwacji zasobów sprzętowych urządzenia pomiarowego lub portów wyniesionych).
- Możliwość indywidualnej obserwacji bieżącego stanu pomiarów przez innego użytkownika zdalnego bez uprawnień do wykonywania zmian w konfiguracji.

#### **4.2.2.2. Funkcjonalność interfejsu**

Podstawowe funkcje interfejsu użytkownika Aparatury pomiarowej

- Definiowanie pomiarów oraz podgląd ich wyników za pomocą graficznego interfejsu użytkownika (ang. GUI)
- Kreatory umożliwiające szybkie przygotowanie konfiguracji wybranych testów
- Automatyczne zapisywanie wszystkich wyników pomiarów wykonywanych dla danego testu
- Edytor ruchu typu iMIX

## **4.2.2.3. Predefiniowanie testów konwergencji modułów rdzenia sieci 5G**

Predefiniowanie konfiguracji testu weryfikującego konwergencję modułów rdzenia sieci 5G dla następujących elementów

- SMF (Session Management Function)
- PCF (Policy Control Function)
- UDM (Unified Data Management)
- AUSF (Authentication Server Function)
- NSSF (Network Slice Selection Function)
- NEF (Network Exposure Function)
- NRF (Network Repository Function)

Predefiniowanie musi pozwalać na przygotowanie konfiguracji emulowanej sieci uwzględniającej:

- Emulację odpowiednich modułów rdzenia sieci 5G
- Opcje protokołów komunikacji pomiędzy modułami rdzenia sieci 5G
- Liczbę użytkowników, sesji danych
- Przygotowanie ruchu generowanego między badanymi modułami rdzenia sieci 5G

Testy muszą bazować na wersjach specyfikacji 5G 3GPP Release 15 i 5G 3GPP Release 16. Wymagane przez Zamawiającego testy powinny umożliwiać:

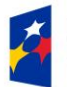

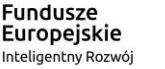

Rzeczpospolita Polska

Unia Europejska Europejski Fundusz Rozwoju Regionalnego

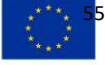

**Usunięto:** <#>UDR (Unified Data Repository)¶ <#>SMSF (Short Message Service Function)¶ <#>CHF (Charging Function)¶ <#>NWDAF (Network Data Analytics Function)¶ <#>5G-EIR (5G- Equipment Identity Register)¶ <#>N3IWF (5G Non-3GPP Access Networking Function)¶

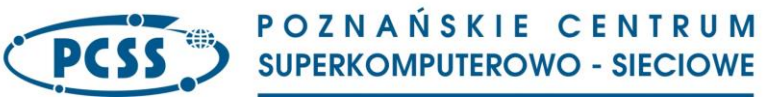

- Testy end-to-end całego rdzenia sieci 5G
- Testowanie modułu rdzenia SMF
- Testowanie modułu rdzenia PCF
- Testowanie modułu rdzenia UDM
- Testowanie modułu rdzenia AUSF
- Testowanie modułu rdzenia NSSF
- Testowanie modułu rdzenia NEF
- Testowanie modułu rdzenia NRF

Predefiniowanie musi przygotować kompletny, automatyczny scenariusz testu (end-to-end). Wyniki muszą być prezentowane w zindywidualizowanym raporcie.

#### **4.2.2.4. Generowane raporty**

Wymagania dla raportów:

- Tworzenie zindywidualizowanych raportów dla przeprowadzonych pomiarów, zawierających konfigurację parametrów testu
- Umożliwiający prezentację wybranych wyników
- Wykorzystanie zdefiniowanego przez użytkownika wzorca dokumentu (ang. template)
- Tworzenie raportów na podstawie zapisanych wyników pomiarów
- Tworzenie raportu w formie plików Excel, csv i HTML

## **4.2.2.5. Interfejs API**

Wymagane jest udostępnienie interfejsu API pozwalające na realizację wybranych funkcji dostępnych poprzez interfejs programistyczny RESTfull API.

#### **4.2.3. Określenie wymagań dla urządzenia oraz typów interfejsów**

Aparatura pomiarowa musi mieć architekturę modularną. Jeżeli interfejsy pomiarowe umieszczane będą w różnych (niezależnych) obudowach muszą pozwalać na realizację wspólnego scenariusza pomiarowego realizowanego na podstawie tej samej konfiguracji i prezentującego zebrane dla całego testu wyniki. Aparatura pomiarowa może składać się z maksymalnie dwóch obudów, w których znajdują się interfejsy pomiarowe.

Co najmniej jedna obudowa musi pozwalać na wymianę modułów (kart) zawierających interfejsy pomiarowe.

Cechy aparatury pomiarowej:

- Aparatura musi wspierać emulację co najmniej 150 000 sesji urządzeń końcowych (UEs)
- Jednoczesna obsługa co najmniej 30 użytkowników wykonujących pomiary
- Synchronizacja czasu (poprzez zewnętrzny odbiornik):
	- o PTP (IEEE 1588v2 Precision Timing Protocol)
	- o NTP (Network Timing Protocol)

• Przystosowane do zainstalowania w szafie teleinformatycznej (EIA 19")

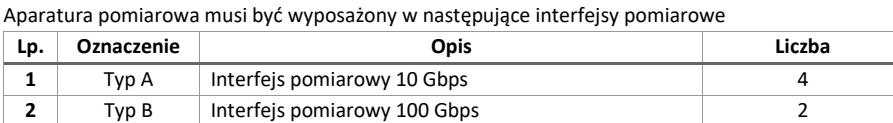

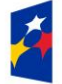

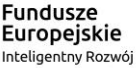

Rzeczpospolita Polska

Unia Europejska Europejski Fundusz Rozwoju Regionalnego

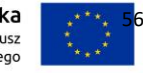

**Usunięto:** <#>Testowanie modułu rdzenia UDR¶ <#>Testowanie modułu rdzenia SMSF¶ <#>Testowanie modułu rdzenia CHF¶ <#>Testowanie modułu rdzenia NWDAF¶ <#>Testowanie modułu rdzenia EIR¶ <#>Testowanie funkcji rdzenia N3IWF (5G Non-3GPP Access Networking Function)¶

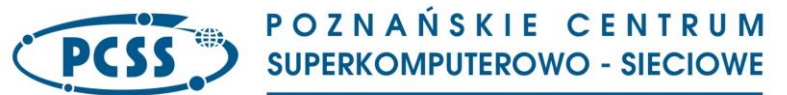

#### **4.2.3.1. Moduły optyczne i okablowanie**

Wraz z aparaturą pomiarową (jako integralną jej częścią) muszą być dostarczone moduły wskazane w tabeli

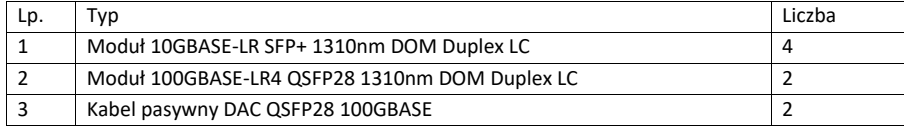

## **4.2.4. Testowanie i emulacja modułów rdzenia sieci 5G , protokołów oraz generowanie i analiza ruchu podlegającego analizie**

## **4.2.4.1. Wymagania ogólne**

Podane moduły rdzenia sieci 5G, ich interfejsy komunikacyjne oraz formaty komunikatów SBI muszą być kompatybilne ze specyfikacją "5G 3GPP" w wersjach:

- TS 23.501 v15.3.0
- TS 23.502 v15.3.0
- TS 23.503 v15.3.0
- TS 24.501 v16.5.0
- TS 24.502 v15.2.0
- TS 29.244 v16.5.0
- TS 29.502 v15.2.1
- TS 29.503 v15.4.0
- TS 29.507 v15.4.0
- TS 29.508 v15.4.0
- TS 29.509 v15.4.0
- TS 29.510 v15.4.0
- TS 29.512 v15.4.0
- TS 29.518 v15.2.0
- TS 29.531 v15.4.0
- TS 29.572 v15.4.0
- TS 32.291 v15.4.0
- TS 33.501 v15.5.0
- TS 37.340 v15.2.0
- TS 38.412 v15.2.0
- TS 38.413 v16.2.0

## **4.2.4.2. Testowanie modułów rdzenia sieci 5G**

SMF (Session Management Function)

• Testowanie interfejsu N11, walidacja poprawności działania jego funkcjonalności oraz formatu danych wymienianych z innymi modułami rdzenia 5G modułami wraz z możliwością określenia parametrów początkowych

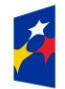

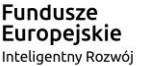

Rzeczpospolita Polska

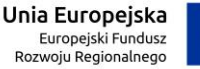

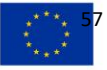

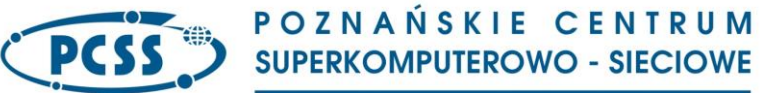

- Testowanie interfejsu N3, walidacja poprawności działania jego funkcjonalności oraz formatu danych wymienianych z innymi modułami rdzenia 5G modułami wraz z możliwością określenia parametrów początkowych
- Testowanie interfejsu N4, walidacja poprawności działania jego funkcjonalności oraz formatu danych wymienianych z innymi modułami rdzenia 5G modułami wraz z możliwością określenia parametrów początkowych
- Testowanie interfejsu N8, walidacja poprawności działania jego funkcjonalności oraz formatu danych wymienianych z innymi modułami rdzenia 5G modułami wraz z możliwością określenia parametrów początkowych:

• Możliwość edycji komunikatów SBI wymienianych pomiędzy modułami rdzenia 5G

PCF (Policy Control Function)

- Testowanie interfejsu N7, walidacja poprawności działania jego funkcjonalności oraz formatu danych wymienianych z innymi modułami rdzenia 5G modułami wraz z możliwością określenia parametrów początkowych
- Określanie ilości abonentów
- Określenie początkowego identyfikatora SUPI
- Określenie początkowego identyfikatora GPSI
- Możliwość edycji komunikatów SBI wymienianych pomiędzy modułami rdzenia 5G

UDM (Unified Data Management)

- Testowanie interfejsu N13, walidacja poprawności działania jego funkcjonalności oraz formatu danych wymienianych z innymi modułami rdzenia 5G modułami wraz z możliwością określenia parametrów początkowych
- Testowanie interfejsu N10, walidacja poprawności działania jego funkcjonalności oraz formatu danych wymienianych z innymi modułami rdzenia 5G modułami wraz z możliwością określenia parametrów początkowych
- Testowanie interfejsu N8, walidacja poprawności działania jego funkcjonalności oraz formatu danych wymienianych z innymi modułami rdzenia 5G modułami wraz z możliwością określenia parametrów początkowych
- Określanie ilości abonentów
- Określenie początkowego identyfikatora SUPI
- Określenie początkowego identyfikatora GPSI

• Możliwość edycji komunikatów SBI wymienianych pomiędzy modułami rdzenia 5G

AUSF (Authentication Server Function)

- Testowanie interfejsu N13, walidacja poprawności działania jego funkcjonalności oraz formatu danych wymienianych z innymi modułami rdzenia 5G modułami wraz z możliwością określenia parametrów początkowych
- Testowanie interfejsu N12, walidacja poprawności działania jego funkcjonalności oraz formatu danych wymienianych z innymi modułami rdzenia 5G modułami wraz z możliwością określenia parametrów początkowych
- Określanie ilości abonentów
- Określenie początkowego identyfikatora SUPI
- Określenie początkowego identyfikatora GPSI

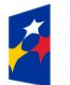

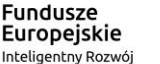

Rzeczpospolita Polska

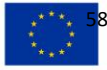

## POZNAŃSKIE CENTRUM **PCSS SUPERKOMPUTEROWO - SIECIOWE**

**PN 69/09/2023 – oprogramowanie\_urzadzenia\_pomiar\_symulacja\_bezpieczenstwo\_5G** 

• Możliwość edycji komunikatów SBI wymienianych pomiędzy modułami rdzenia 5G NSSF (Network Slice Selection Function)

- Testowanie interfejsu N22, walidacja poprawności działania jego funkcjonalności oraz formatu danych wymienianych z innymi modułami rdzenia 5G modułami wraz z możliwością określenia parametrów początkowych
- Testowanie interfejsu N34, walidacja poprawności działania jego funkcjonalności oraz formatu danych wymienianych z modułem NWDAF rdzenia 5G wraz z możliwością określenia parametrów początkowych
- Lista autoryzowanych sieci wirtualnych (Network Slice)
- Mapowanie informacji N-NSSAI (SST, SD) do instancji NS (NRF Host, N3I ID)

• Możliwość edycji komunikatów SBI wymienianych pomiędzy modułami rdzenia 5G NEF (Network Exposure Function)

- Testowanie interfejsu N29, walidacja poprawności działania jego funkcjonalności oraz formatu danych wymienianych z innymi modułami rdzenia 5G modułami wraz z możliwością określenia parametrów początkowych
- Testowanie interfejsu N51 do komunikacji z modułem AMF, walidacja poprawności działania jego funkcjonalności oraz formatu danych wymienianych z innymi modułami rdzenia 5G modułami wraz z możliwością określenia parametrów początkowych
- Określanie ilości abonentów
- Określenie początkowego identyfikatora SUPI
- Określenie początkowego identyfikatora GPSI

• Możliwość edycji komunikatów SBI wymienianych pomiędzy modułami rdzenia 5G

NRF (Network Repository Function)

- Testowanie funkcji udostępniania informacji o dostępnych instancjach NF (Network Functions)
- Testowanie funkcji wykrywania instancji NF (Network Functions)
- Testowanie monitorowania stanu instancji NF (Network Functions)
- Możliwość edycji komunikatów SBI wymienianych pomiędzy modułami rdzenia 5G

### **4.2.4.3. Emulacja modułów sieci 5G**

AMF (Access and Mobility Management Function)

- Emulacja podanych interfejsów wraz z możliwością określenia parametrów początkowych:
	- $\circ$  N<sub>2</sub>
	- o N11

UPF (User Plane Function)

- Emulacja podanych interfejsów wraz z możliwością określenia parametrów początkowych:  $\circ$  N3
	- $\circ$  N4

SMF (Session Management Function)

• Emulacja podanych interfejsów wraz z możliwością określenia parametrów początkowych:

- $\circ$  N11
- $\circ$  N3

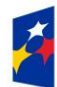

Fundusze **Europeiskie** hteligentny Rozwó

Rzeczpospolita Polska

Unia Europejska Europejski Fundusz Rozwoju Regionalnego

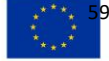

**Usunięto:** UDR (Unified Data Repository)¶ Testowanie interfejsu N35, walidacja poprawności działania jego funkcjonalności oraz formatu danych wymienianych z innymi modułami rdzenia 5G modułami wraz z możliwością określenia parametrów początkowych¶ Testowanie interfejsu N36, walidacja poprawności działania jego funkcjonalności oraz formatu danych wymienianych z innymi modułami rdzenia 5G modułami wraz z możliwością określenia parametrów początkowych¶ Testowanie interfejsu N37, walidacja poprawności działania jego funkcjonalności oraz formatu danych wymienianych z innymi modułami rdzenia 5G modułami wraz z możliwością określenia parametrów początkowych¶ Określanie ilości abonentów¶ Określenie początkowego identyfikatora SUPI¶ Określenie początkowego identyfikatora GPSI¶ Możliwość edycji komunikatów SBI wymienianych pomiędzy modułami rdzenia 5G ¶ SMSF (Short Message Service Function)¶ Testowanie interfejsu N20, walidacja poprawności działania jego funkcjonalności oraz formatu danych wymienianych z innymi modułami rdzenia 5G modułami wraz z możliwością określenia parametrów początkowych¶ Określanie ilości abonentów¶ Określenie początkowego identyfikatora SUPI¶ Określenie początkowego identyfikatora GPSI¶ Możliwość edycji komunikatów SBI wymienianych pomiędzy modułami rdzenia 5G ¶ CHF (Charging Function)¶ Testowanie interfejsu N40, walidacja poprawności działania jego funkcjonalności oraz formatu danych wymienianych z innymi modułami rdzenia 5G modułami wraz z możliwością określenia parametrów początkowych¶ Testowanie interfejsu N28, walidacja poprawności działania jego funkcjonalności oraz formatu danych wymienianych z innymi modułami rdzenia 5G modułami wraz z możliwością określenia parametrów początkowych¶ Określanie ilości abonentów¶ Określenie początkowego identyfikatora SUPI¶ Określenie początkowego identyfikatora GPSI¶ Możliwość edycji komunikatów SBI wymienianych pomiędzy modułami rdzenia 5G ¶ NWDAF (Network Data Analytics Function)¶ Testowanie komunikacji z modułami AMF oraz SMF, walidacja poprawności działania jego funkcjonalności oraz formatu danych wymienianych z innymi modułami rdzenia 5G modułami wraz z możliwością określenia parametrów początkowych.¶ Określanie ilości abonentów¶ Określenie początkowego identyfikatora SUPI¶ Określenie początkowego identyfikatora GPSI¶ Określenie identyfikatora MCC i MNC¶ Możliwość edycji komunikatów SBI wymienianych pomiędzy modułami rdzenia 5G¶ 5G-EIR (5G- Equipment Identity Register)¶ Testowanie interfejsu N17, walidacja poprawności działania jego funkcjonalności oraz formatu danych wymienianych z innymi modułami rdzenia 5G modułami wraz z możliwością określenia parametrów początkowych¶ Określanie ilości abonentów¶ Określenie ilości aktywacji w czasie¶ Określenie ilości deaktywacji w czasie¶ Określenie początkowego identyfikatora SUPI¶ Określenie początkowego identyfikatora GPSI¶ Określenie identyfikatora MCC i MNC¶ Możliwość edycji komunikatów SBI wymienianych pomiędzy<br>modułami rdzenia 5G¶

POZNAŃSKIE CENTRUM **PCS SUPERKOMPUTEROWO - SIECIOWE** 

**PN 69/09/2023 – oprogramowanie\_urzadzenia\_pomiar\_symulacja\_bezpieczenstwo\_5G**   $\sim$  N4

 $\sim$  N<sub>8</sub>

**4.2.5. Emulacja modułów rdzenia sieci 4G , protokołów oraz generowanie ruchu podlegającego analizie**

## **4.2.5.1. Emulacja modułów sieci 4G**

MME (Mobility Management Entit)

- Emulacja podanych interfejsów wraz z możliwością określenia parametrów początkowych: o S1-MME
	- o S11
	- Emulacja całości LTE ePC, podanych interfejsów wraz z możliwością określenia parametrów początkowych:
		- o S1-MME
		- o S1-U
		- o SGi

SGW Node

- Emulacja podanych interfejsów wraz z możliwością określenia parametrów początkowych:
	- o S11
	- o S5/S8

## PDW Node

- Emulacja podanych interfejsów wraz z możliwością określenia parametrów początkowych:
	- o S11
	- o S5/S8
	- o SGi

## **5. Wirtualna aparatura pomiarowa do badania rdzenia sieci 5G (G3-B)**

### **5.1. Wymagania ogólne**

Opis techniczny Wirtualnej aparatury pomiarowej wchodzącej w skład narzędzia pozwalającego na diagnostykę rdzenia sieci 5G oraz modelowanie i symulację pracy rdzenia sieci 5G w ramach środowiska wirtualizacyjnego VMware ESXi 7.0 lub 8.0 oraz platformą otwarto źródłową KVM i/lub QEMU.

Złożoność laboratoryjnej infrastruktury rdzenia sieci 5G oraz skojarzonej z nią sieci nowej generacji wymaga przeprowadzenia testów i weryfikacji poprawności działania na etapie jej instalacji jak również podczas prowadzenia bieżących badań. Szczególnie istotne jest wykrywanie niezgodności ze standardami w działaniu modułów rdzenia sieci 5G oraz wykonywania pomiarów związanych m.in. z jakością usług lub zmianami poszczególnych parametrów.

Wirtualna aparatura pomiarowa do realizacii zadań bedzie wykorzystywać zasoby sprzetowe Zamawiającego (platforma do witualizacji VMware ESXi 7.0 lub 8.0 lub platformę otwarto źródłową KVM i/lub QEMU) oraz oprogramowanie w formie obrazów maszyn wirtualnych wraz z towarzyszącym oprogramowaniem.

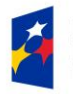

Fundusze Europejskie Inteligentny Rozwó

Rzeczpospolita Polska

Unia Europejska Europejski Fundusz Rozwoju Regionalnego

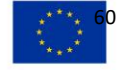

**ruchu podlegającego analizie¶ <#>**IMS Node¶ **<#>**Emulacja VoNR oparty na GSMA IR.92/.94 oraz komunikacja z AMF Nodal, SMF Nodal ¶ **<#>**Emulacja VoLTE¶ **<#>**Emulacja klienta SIP oraz połączenia typu:¶ **<#>**UE-to-network¶ **<#>**UE-to-UE¶ **<#>**Określanie ilości abonentów¶ **<#>**Określenie ilości aktywacji w czasie¶ **<#>**Określenie ilości deaktywacji w czasie¶ **<#>**Emulacja całości IMS CN oraz interfejsów Gm oraz Rx¶

**Usunięto: <#>Emulacja połączeń głosowych oraz generowanie** 

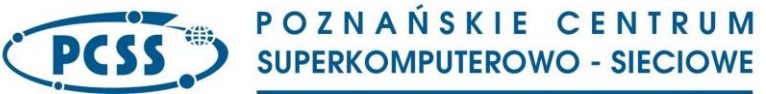

**PN 69/09/2023 – oprogramowanie\_urzadzenia\_pomiar\_symulacja\_bezpieczenstwo\_5G 5.2. Wymagania szczegółowe**

### **5.2.1. Określenie typów wykonywanych pomiarów**

Pomiary wykonywane będą w laboratorium w oparciu o zasoby sprzętowe Zamawiającego (platforma do witualizacji VMware ESXi) w wersji 7.0 lub 8.0 oraz platformę otwarto źródłową KVM i/lub QEMU. Oprogramowanie w formie obrazów maszyn wirtualnych.

#### **5.2.2. Interfejs użytkownika**

Poniżej przedstawiono wymagania na interfejs użytkownika wirtualnej aparatury pomiarowej do badania rdzenia sieci 4G/5G (G3-B).

#### **5.2.2.1. Dostęp do Wirtualnej aparatury pomiarowej**

Wymagania dostępu do Wirtualnej aparatury pomiarowej:

- Wirtualna aparatura pomiarowa musi umożliwiać wykonywanie jednoczesnych pomiarów przez co najmniej dwóch użytkowników jednocześnie wykorzystując dostępne (nie zajęte przez innego użytkownika) interfejsy pomiarowe.
- Przygotowywanie konfiguracji pomiarów offline (bez rezerwacji zasobów sprzętowych urządzenia pomiarowego lub portów wyniesionych).
- Możliwość indywidualnej obserwacji bieżącego stanu pomiarów przez innego użytkownika zdalnego bez uprawnień do wykonywania zmian w konfiguracji.

#### **5.2.2.2. Funkcjonalność interfejsu**

Podstawowe funkcje interfejsu użytkownika Wirtualnej aparatury pomiarowej

- Definiowanie pomiarów oraz podgląd ich wyników za pomocą graficznego interfejsu użytkownika (ang. GUI)
- Kreatory umożliwiające szybkie przygotowanie konfiguracji wybranych testów
- Automatyczne zapisywanie wszystkich wyników pomiarów wykonywanych dla danego testu
- Edytor ruchu typu iMIX

#### **5.2.2.3. Predefiniowanie konfiguracji testu weryfikującego konwergencję modułów rdzenia sieci 5G**

Predefiniowanie konfiguracji testu weryfikującego konwergencję modułów rdzenia sieci 5G dla następujących elementów

- AMF
- UPF
- SMF

Predefiniowanie musi pozwalać na przygotowanie konfiguracji emulowanej sieci uwzględniającej:

- Emulację odpowiednich modułów rdzenia sieci 5G
- Opcje protokołów komunikacji pomiędzy modułami rdzenia sieci 5G
- Liczbę użytkowników, sesji danych
- Przygotowanie ruchu generowanego między badanymi modułami rdzenia sieci 5G
- Testy muszą bazować na wersjach specyfikacji 5G 3GPP Release 15 i 5G 3GPP Release 16.

Wymagane przez Zamawiającego testy powinny umożliwiać:

- Testowanie modułu rdzenia AMF
- Testowanie modułu rdzenia UPF

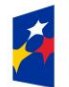

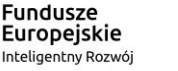

Rzeczpospolita Polska

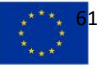

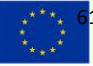

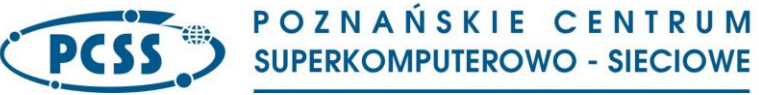

**PN 69/09/2023 – oprogramowanie\_urzadzenia\_pomiar\_symulacja\_bezpieczenstwo\_5G**  • Testowanie modułu rdzenia SMF

Predefiniowanie musi przygotować kompletny, automatyczny scenariusz testu (end-to-end). Wyniki muszą być prezentowane w zindywidualizowanym raporcie.

### **5.2.2.4. Generowane raporty**

Wymagania dla raportów:

- Tworzenie zindywidualizowanych raportów dla przeprowadzonych pomiarów, zawierających konfigurację parametrów testu
- Umożliwiający wybór prezentowanych wyników
- Wykorzystanie zdefiniowanego przez użytkownika wzorca dokumentu (ang. template)
- Tworzenie raportów na podstawie zapisanych wyników pomiarów
- Tworzenie raportu w formie plików Excel, csv i HTML

### **5.2.2.5. Interfejs API**

Wymagane jest udostępnienie interfejsu API pozwalające na realizację wybranych funkcji dostępnych poprzez interfejs programistyczny RESTfull API.

### **5.2.3. Określenie wymagań dla urządzenia oraz typów interfejsów**

Wirtualna aparatura pomiarowa musi obsługiwać interfejsy serwera wirtualizacji 100GigabitEthernet (o szybkości min. 10Gb/s), posiadać niezbędne elementy oprogramowania wraz z wymaganymi licencjami. Wymagane jest, aby możliwe było przeprowadzenie spójnego scenariusza pomiarowego wykorzystującego moduły do realizacji pomiarów kontrolowanego z poziomu jednego (centralnego) systemu sterującego. System sterujący z wymaganym do jego używania oprogramowaniem musi być dostarczony przez Wykonawcę i wliczony w cenę oferty.

Cechy wirtualnej aparatury pomiarowej:

- Jednoczesna obsługa co najmniej 2 użytkowników wykonujących pomiary
- Synchronizacia czasu:
	- o NTP (Network Timing Protocol)
- Zgodność z platformą wirtualizacją VMware ESXi 7.0 lub 8.0
- Zgodność z platformą wirtualizacją otwarto źródłową KVM i/lub QEMU
- Aparatura musi wspierać emulację co najmniej 800 sesji urządzeń końcowych (UEs)

# **5.2.4. Testowanie i emulacja modułów oraz protokołów rdzenia sieci 5G oraz generowanie i**

**analiza ruchu**  Poniżej przedstawiono wymagania jakie musi spełnić wirtualna aparatura pomiarowa rdzenia sieci 5G w przypadku testowania i emulacji modułów oraz protokołów rdzenia sieci 5G oraz generowania

## **5.2.4.1. Wymagania ogólne**

i analizy ruchu.

Podane moduły rdzenia sieci 5G, ich interfejsy komunikacyjne oraz formaty komunikatów SBI muszą być kompatybilne ze specyfikacją "5G 3GPP" w wersjach:

- TS 23.501 v15.3.0
- TS 23.502 v15.3.0
- TS 23.503 v15.3.0
- TS 24.501 v16.5.0

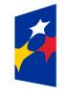

Fundusze Europejskie Inteligentny Rozwó

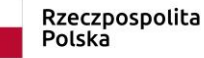

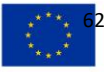

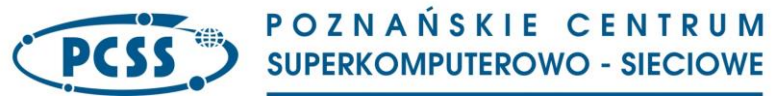

- TS 24.502 v15.2.0
- TS 29.244 v16.5.0
- TS 29.502 v15.2.1
- TS 29.503 v15.4.0
- TS 29.507 v15.4.0
- TS 29.508 v15.4.0
- TS 29.509 v15.4.0
- TS 29.510 v15.4.0
- TS 29.512 v15.4.0
- TS 29.518 v15.2.0
- TS 29.531 v15.4.0
- TS 29.572 v15.4.0
- TS 32.291 v15.4.0
- TS 33.501 v15.5.0
- TS 37.340 v15.2.0
- TS 38.412  $v15.2.0$
- TS 38.413 v16.2.0

#### **5.2.4.2. Testowanie modułów rdzenia sieci 5G**

AMF (Session Management Function)

- Testowanie interfejsu N1, walidacja poprawności działania jego funkcjonalności oraz formatu danych wymienianych z innymi modułami rdzenia 5G modułami wraz z możliwością określenia parametrów początkowych
- Testowanie interfejsu N2, walidacja poprawności działania jego funkcjonalności oraz formatu danych wymienianych z innymi modułami rdzenia 5G modułami wraz z możliwością określenia parametrów początkowych
- Testowanie interfejsu N3, walidacja poprawności działania jego funkcjonalności oraz formatu danych wymienianych z innymi modułami rdzenia 5G modułami wraz z możliwością określenia parametrów początkowych
- Testowanie interfejsu N11, walidacja poprawności działania jego funkcjonalności oraz formatu danych wymienianych z innymi modułami rdzenia 5G modułami wraz z możliwością określenia parametrów początkowych

UPF (Session Management Function)

- Testowanie interfejsu N3, walidacja poprawności działania jego funkcjonalności oraz formatu danych wymienianych z innymi modułami rdzenia 5G modułami wraz z możliwością określenia parametrów początkowych
- Testowanie interfejsu N4, walidacja poprawności działania jego funkcjonalności oraz formatu danych wymienianych z innymi modułami rdzenia 5G modułami wraz z możliwością określenia parametrów początkowych

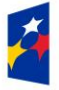

Fundusze Europejskie nteligentny Rozwój

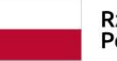

Rzeczpospolita Polska

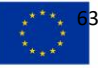

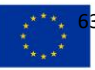

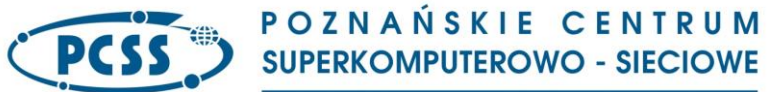

**PN 69/09/2023 – oprogramowanie\_urzadzenia\_pomiar\_symulacja\_bezpieczenstwo\_5G**  SMF (Session Management Function)

- Testowanie interfejsu N11, walidacja poprawności działania jego funkcjonalności oraz formatu danych wymienianych z innymi modułami rdzenia 5G modułami wraz z możliwością określenia parametrów początkowych
- Testowanie interfejsu N3, walidacja poprawności działania jego funkcjonalności oraz formatu danych wymienianych z innymi modułami rdzenia 5G modułami wraz z możliwością określenia parametrów początkowych
- Testowanie interfejsu N4, walidacja poprawności działania jego funkcjonalności oraz formatu danych wymienianych z innymi modułami rdzenia 5G modułami wraz z możliwością określenia parametrów początkowych
- Testowanie interfejsu N8, walidacja poprawności działania jego funkcjonalności oraz formatu danych wymienianych z innymi modułami rdzenia 5G modułami wraz z możliwością określenia parametrów początkowych

## **5.2.4.3. Emulacja modułów sieci 5G**

AMF (Access and Mobility Management Function)

- Emulacja podanych interfejsów wraz z możliwością określenia parametrów początkowych:
	- $\circ$  N<sub>2</sub>
	- o N11

## **6. Stacje zarządzania (S1)**

Stacja zarządzania S1 musi składać się z następujących komponentów:

## **6.1. Jednostka główna**

Jednostka główna spełniająca poniższe wymagania:

- 1) Wyświetlacz: 14" cala, rozdzielczość min. 2560x1600, jasność min. 500 nit, z technologią niskiej emisji niebieskiego światła (ang. Low Blue Light);
- 2) Procesor: zgodny z x64, posiadający co najmniej 14 fizycznych rdzeni, co najmniej 20 wątków. Zaprojektowany do pracy w mobilnych stacjach roboczych (pobór mocy w podstawowym trybie pracy nie więcej niż 45W), co najmniej 24MB cache, osiągający wydajność minimum: 30000 punktów Passmark CPU Mark w teście wydajności Pass Mark Perfomance Test (stan na 04.08.2023) pracujący z minimalną częstotliwością w trybie turbo 5,4GHz;
- 3) Pamięć RAM: nie mniej niż 64 GB;
- 4) Dysk twardy: M.2 SSD NVMe: min. 2TB;
- 5) Dodatkowa karta graficzna z min. 4GB RAM;
- 6) Zintegrowane porty (co najmniej):
	- a) min. 4x gniazdo Thunderbolt 4 (USB Type-C) z obsługą PowerDelivery i DisplayPort,
	- b) zintegrowany czytnik kart micro,
	- c) złącze słuchawkowo-mikrofonowe Jack 3,5 mm,
- 7) Komunikacja:
	- a) Wi-Fi min. 6E,
	- b) Bluetooth.

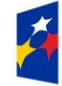

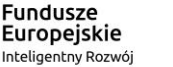

Rzeczpospolita Polska

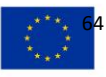

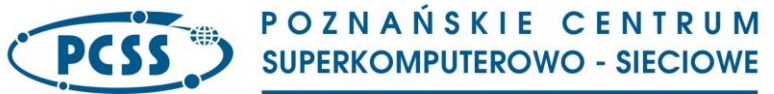

- **PN 69/09/2023 – oprogramowanie\_urzadzenia\_pomiar\_symulacja\_bezpieczenstwo\_5G**  8) Bateria: nie mniej niż 70Wh, przy czym Zamawiający dopuszcza odchylenia od podanej
- wartości o +/- 5%;
- 9) Waga: nie więcej niż 1,55 kg;
- 10) Dodatkowe wymagania:
	- a) klawiatura: QWERTY, podświetlana,
	- b) Touchpad,
	- c) co najmniej dwa wbudowane głośniki oraz mikrofon,
	- d) wbudowana kamera HD o rozdzielczości min. 720p z funkcją IR,
	- e) zintegrowany czytnik linii papilarnych,
	- f) dedykowany przez producenta zasilacz z wtyczką USB Type-C z obsługą napięcia 100- 240VAC wraz z przewodem umożliwiającym zasilanie z gniazdek używanych na terenie PL,
	- g) wbudowany układ zabezpieczający TPM (Trusted Platform Module),
	- h) zestaw funkcji wbudowanych w płytę główną komputera i innych podzespołów zapewniających kombinację technologii zawartych w procesorze, usprawnień sprzętowych, funkcji zarządzających i zabezpieczających. Zapewnia on zdalny dostęp do komputera wliczając monitoring, sterowanie nim, konserwację niezależnie od stanu systemu operacyjnego nawet wtedy, gdy komputer jest wyłączony, w szczególności w zakresie:
		- i. inwentaryzacji zasobów systemowych,
		- ii. zdalnego włączenie/wyłączenie/restart komputera poprzez TCP/IP,
		- iii. zdalnego diagnozowania zdalna konsola tekstowa do BIOSu i konsola graficznej (KVM),
		- iv. obsługi moduł TMP,
		- v. zdalna konfiguracja BIOS, zdalny update BIOS,
		- vi. zdalne monitorowanie stanu komponentów komputera m.in. CPU, pamięć, dysk itp.,
		- vii. możliwość zdalnej blokady komputera w przypadku kradzieży sprzętowego. Jedynym warunkiem jest podłączenie komputera do sieci komputerowej oraz do zasilania.
- 11) System operacyjny: Licencja na system Windows 11 Professional PL 64-bit lub równoważny;
- 12) Wsparcie producenta dla następujących systemów operacyjnych:
	- a) Microsoft Windows 11 Pro 64-bit,
	- b) Ubuntu Linux,
- 13) Bezpłatne oprogramowanie do automatycznej diagnostyki z funkcją przewidywania usterek dysków twardych oraz baterii laptopa, i informowania o nich zanim wystąpią awarie. Musi posiadać co najmniej poniższą funkcjonalność:
	- a) monitorowanie komputera i generowanie zgłoszeń o błędach / nieprawidłowym działaniu w zakresie pracy komponentów i wydajności systemów,
	- b) powiadamiania o nowych wersjach sterowników i umożliwienie użytkownikowi wykonania upgrade systemu,

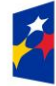

Fundusze Europejskie nteligentny Rozwó

Rzeczpospolita Polska

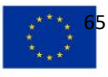

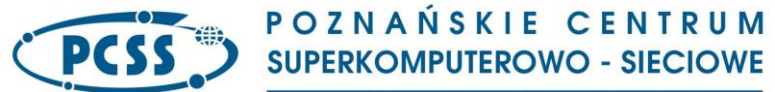

**PN 69/09/2023 – oprogramowanie\_urzadzenia\_pomiar\_symulacja\_bezpieczenstwo\_5G**  c) powiadamianie o problemach wydajnościowych i diagnozowanie / rozwiązywanie

#### takich problemów.

## **6.2. Monitor**

Kompatybilny ze stacją zarządzania Typu 1 monitor LCD 27" 4K ze złączem USB-C o następującej parametrach technicznych:

- 1) przekątna "27" widoczna matryca min. 26." w formacie 16:9,
- 2) rozdzielczość 3840 x 2160 (WQHD),
- 3) matowa matryca IPS,
- 4) kontrast min. 2000:1,
- 5) jasność min. 400 cd/m2
- 6) czas reakcji monitora 5 ms,
- 7) kąty widzenia: 178° w pionie i poziomie,
- 8) paleta kolorów 100% Rec 709, 100% sRGB, 98% DCI-P3
- 9) złącza (gniazda) co najmniej: min. 1x HDMI , min. 1x DisplayPort min. 1.4, 1x wyjście DisplayPort (dla monitora z obsługą MST (Multi-Stream Transport), min. 1x USB Type-C do podłączenia z komputerem (z funkcją ładowania laptopa z mocą min. 90W oraz DisplayPort z obsługą min. 3840 x 2160), RJ45 (Ethernet), min 4x USB Type-A w USB w standardzie min. 3.2 Gen 2; min. 1x USB Type-C w USB w standardzie min. 3.2 Gen 2,
- 10) funkcje: funkcja obrotowego ekranu (PIVOT -90° /+90°), regulacja wysokości (min. 150mm), regulacja kąta pochylenia (w zakresie min. -5/+20)
- 11) dołączone przewody: 1 x kabel z wtyczkami DisplayPort-DisplayPort, 1 x kabel z wtyczkami USB Type-C – USB Type-C, 1 x kabel z wtyczkami USB Type-C – USB Type-A ,
- 12) zasilanie napięcie 100-240VAC,
- 13) z monitorem musi zostać dostarczony przewód umożliwiającym zasilanie z gniazdek używanych na terenie PL,

### **6.3. Stacja dokująca**

Stacja dokująca kompatybilny ze stacjami zarządzania Typu 1 podłączana poprzez Thunderbolt 4 Type-C za pomocą złącza USB Type-C. Musi być wyposażona co najmniej w następujące złącza (gniazda):

- 1) 1x USB Type-C w standardzie co najmniej USB 3.2 Gen 2,
- 2) 3x USB Type-A w standardzie co najmniej 3.2 Gen 1 w tym co najmniej 1 z funkcjonalnością PowerShare
- 3) 2x DisplayPort 1.4,
- 4) 1x HDMI min. 2.0,
- 5) 1x USB-C w standardzie co najmniej USB 3.2 Gen 2 z funkcją DisplayPort 1.4
- 6) 1 x LAN 10/100/1000 Ethernet (RJ-45)
- 7) 2 x Thunderbolt 4 w postaci złącza USB Type-C,
- 8) gniazdo do podłączenia zewnętrznego dedykowanego do stacji zasilacza

Stacja dokująca musi być wyposażona w 1 wtyczkę Thunderbolt 4 w postaci złącza USB Type-C, do podłączenia komputera, na kablu o długości min. 0,8 m.

Stacja musi zapewnić poprawną pracę z 3 monitorami w rozdzielczość 4K.

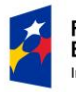

<sup>:</sup>undusze

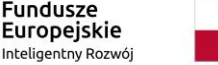

Rzeczpospolita Polska

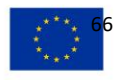

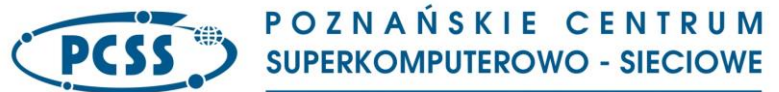

**PN 69/09/2023 – oprogramowanie\_urzadzenia\_pomiar\_symulacja\_bezpieczenstwo\_5G**  Ze stacją musi zostać dostarczony zasilacz, zapewniający zasilanie podłączonego do stacji dokującej komputera o mocy min. 90W (130W w przypadku podłączenie komputera producenta stacji dokującej) z obsługą napięcia 100-240VAC wraz z przewodem umożliwiającym zasilanie z gniazdek używanych na terenie PL. Wymagane jest aby dostarczane poprzez stację zasilanie było wystarczające do poprawnej pracy stacji zarządzania Typu 1 bez potrzeby podłączania ich do dodatkowe zasilania.

Dodatkowa wymagana poprawna obsługa: PXE Boot, Wake-On-LAN, Wake-On-Dock. Stacja dokująca musi poprawnie współpracować z następującymi systemami operacyjnymi: Windows 11, Ubuntu Linux.

## **6.4. Zestaw klawiatura z myszą**

- 1) Kompatybilny ze stacjami zarządzania Typu 1 zestaw klawiatury i myszy.
- 2) Musi posiadać następującą funkcjonalność:
	- a) Zasilanie za pomocą baterii lub akumulatorów poprawność pracy na jednym komplecie baterii 36 miesięcy,
	- b) Możliwość jednoczesnego bezprzewodowe podłączenie do trzech różnych komputerów – jednego za pomocą odbiornika USB Type-A, pozostałych dwóch za pomocą Bluetooth. Przełączania pomiędzy poszczególnymi komputerami musi być realizowane przy użyciu klawisza lub przycisku na klawiaturze lub myszy. Aktualne podłączone urządzenie musi być sygnalizowane za pomocą dedykowanej diody zarówno na klawiaturze jak i na myszy,
	- c) Układ klawiatury QWERTY US międzynarodowy z oddzielnym blokiem numerycznym oraz klawiszami strzałek i klawiszami funkcyjnymi,
	- d) Mysz z optyczną technologią wykrywania ruchu obsługującą rozdzielczość min. 1000 DPI,
	- e) Mysz musi posiadać co najmniej 7 przycisków ,
	- f) Poprawna współpraca z systemami: Microsoft Windows 10, Android, Apple macOS,
- 3) Do zestawu muszą zostać dołączone baterie w liczbie i modelu umożliwiającym poprawną pracę zestawu.

#### **6.5. Opis równoważności**

**Poniżej opisano kryteria, jakie Zamawiający będzie stosował w celu oceny równoważności rozwiązania zaproponowanego przez Wykonawcę jako równoważne dla systemu operacyjnego Windows 11 Professional PL 64-bit lub równoważny.**

Przez równoważność Zamawiający rozumie konieczność:

1) zapewnienia przez system pełnej funkcjonalności jaką oferuje system Windows w minimalnej wskazanej przez Zamawiającego wersji,

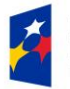

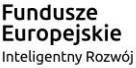

Rzeczpospolita Polska

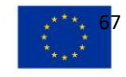

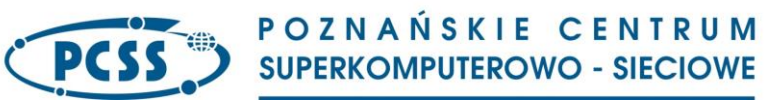

**PN 69/09/2023 – oprogramowanie\_urzadzenia\_pomiar\_symulacja\_bezpieczenstwo\_5G**  2) dostępność dla systemu równoważnego tych aplikacji oraz oprogramowania, które są dostępne dla wskazanego przez Zamawiającego systemu Windows lub aplikacji i oprogramowań alternatywnych, zapewniających wszystkie te same funkcjonalności.

## **7. Warunki gwarancji**

Warunki gwarancji określono w Załączniku do wzoru Umowy stanowiącego część III SWZ.

## **8. Adresy dostaw do podmiotów odbierających**

Zamawiający wymaga, aby Wykonawca dostarczył oraz zainstalował komponenty w ramach danego zadania w następujących lokalizacjach:

- 1) Zadanie nr 1 PCSS Poznańskie Centrum Superkomputerowo-Sieciowe, Budynek Sal Technologicznych (BST) ul. Jana Pawła II 10 Poznań
- 2) Zadanie nr 2 PW Poznańskie Centrum Superkomputerowo-Sieciowe, Budynek Sal Technologicznych (BST) przy ul. Jana Pawła II 10 Poznań

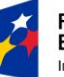

Fundusze Europejskie Inteligentny Rozwój

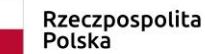

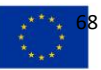